## **Interview Question & Answer 2014**

# **Only- 1 to 120 questions'**

- **Only For Educational purpose and interview preparation**
- **This document not for sale**
- **Copyright shwetankeducation.com**

# **HTML**

**1. Who is the father of PHP?**

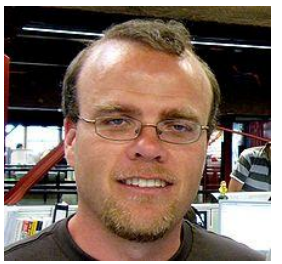

#### **Rasmus Lerdorf**

(born 22 November 1968) is a Greenlandic programmer with Canadian citizenship. He created the PHP scripting language, authoring the first two versions of the language and participating in the development of later versions led by a group of developers including Jim Winstead (who later created [blogs\)](http://en.wikipedia.org/wiki/Blo.gs), [Stig Bakken,](http://en.wikipedia.org/w/index.php?title=Stig_Bakken&action=edit&redlink=1) [Shane Caraveo,](http://en.wikipedia.org/w/index.php?title=Shane_Caraveo&action=edit&redlink=1) Andi [Gutmans](http://en.wikipedia.org/wiki/Andi_Gutmans) and [Zeev Suraski.](http://en.wikipedia.org/wiki/Zeev_Suraski) He continues to contribute to the project

#### **2. Current Version of PHP?**

Current version compatible with PHP 5.3 and MySQL 5.5

#### **3. What is Zend engine?**

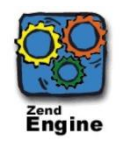

 The Zend Engine is the open source **scripting engine** that interprets the PHP programming language. It was originally developed by **Andi Gutmans** and **Zeev Suraski** while they were students at the Technion - Israel Institute of Technology. They later founded a company called Zend Technologies in Ramat Gan, Israel. The name Zend is a combination of their forenames, Zeev and Andi.The first version of the Zend Engine appeared in **1999** in PHP version 4. It was written i[nC](http://en.wikipedia.org/wiki/C_(programming_language)) as a highly optimized modular back-end, which for the first time could be used in applications outside of PHP. The Zend Engine provides memory and resource management, and other standard services for the PHP language. Its performance, reliability and extensibility played a significant role in PHP's increasing popularity.The current version is *The Zend Engine II* at the heart of PHP 5.The source code for the Zend Engine has been freely available under the PHP License since 2001.As an open-source project, programmers from all over the world volunteer their time and skills to expand and improve the PHP/Zend Engine codebase.

**4. Definition of PHP?**

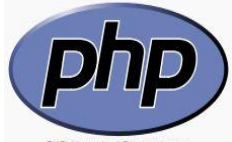

PHP: Hypertext Preprocessor PHP is a [server-side scripting](http://en.wikipedia.org/wiki/Server-side_scripting) language designed for [web development](http://en.wikipedia.org/wiki/Web_development) but also used as a [general-purpose programming language.](http://en.wikipedia.org/wiki/General-purpose_programming_language) PHP is now installed on more than 244 million [websites](http://en.wikipedia.org/wiki/Website) and 2.1 million [web](http://en.wikipedia.org/wiki/Web_server)  [servers](http://en.wikipedia.org/wiki/Web_server)[.\[2\]](http://en.wikipedia.org/wiki/Php_language#cite_note-2) Originally created by [Rasmus Lerdorf](http://en.wikipedia.org/wiki/Rasmus_Lerdorf) in 1995, the [reference implementationo](http://en.wikipedia.org/wiki/Reference_implementation)f PHP is now produced by The PHP Group. While PHP originally stood for Personal Home Page,it now stands for PHP: Hypertext Preprocessor. PHP code is [interpreted](http://en.wikipedia.org/wiki/Interpreter_(computing)) by a web server with a PHP processor module, which generates the resulting web page: PHP commands can be embedded directly into an [HTML](http://en.wikipedia.org/wiki/HTML) source document rather than calling an external file to process data. It has also evolved to include a [command-line interfacec](http://en.wikipedia.org/wiki/Command-line_interface)apability and can be used in [standalone](http://en.wikipedia.org/wiki/Computer_software) [graphical](http://en.wikipedia.org/wiki/Graphical_user_interface)  [applications.](http://en.wikipedia.org/wiki/Graphical_user_interface)PHP is [free software](http://en.wikipedia.org/wiki/Free_software) released under the [PHP License.](http://en.wikipedia.org/wiki/PHP_License) PHP can be deployed on most web servers and also as a standalone [shell](http://en.wikipedia.org/wiki/Shell_(computing)) on almost every [operating system](http://en.wikipedia.org/wiki/Operating_system) and [platform,](http://en.wikipedia.org/wiki/Computing_platform) free of charge.

#### **Release History**

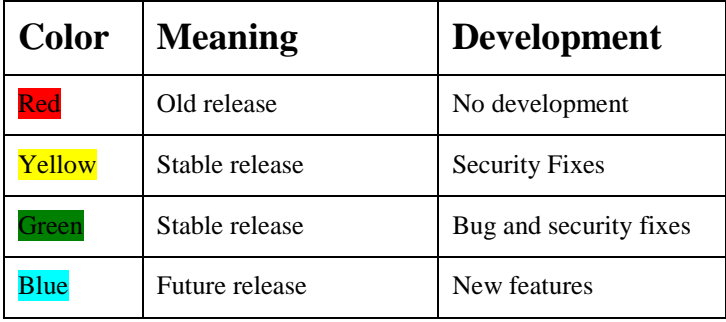

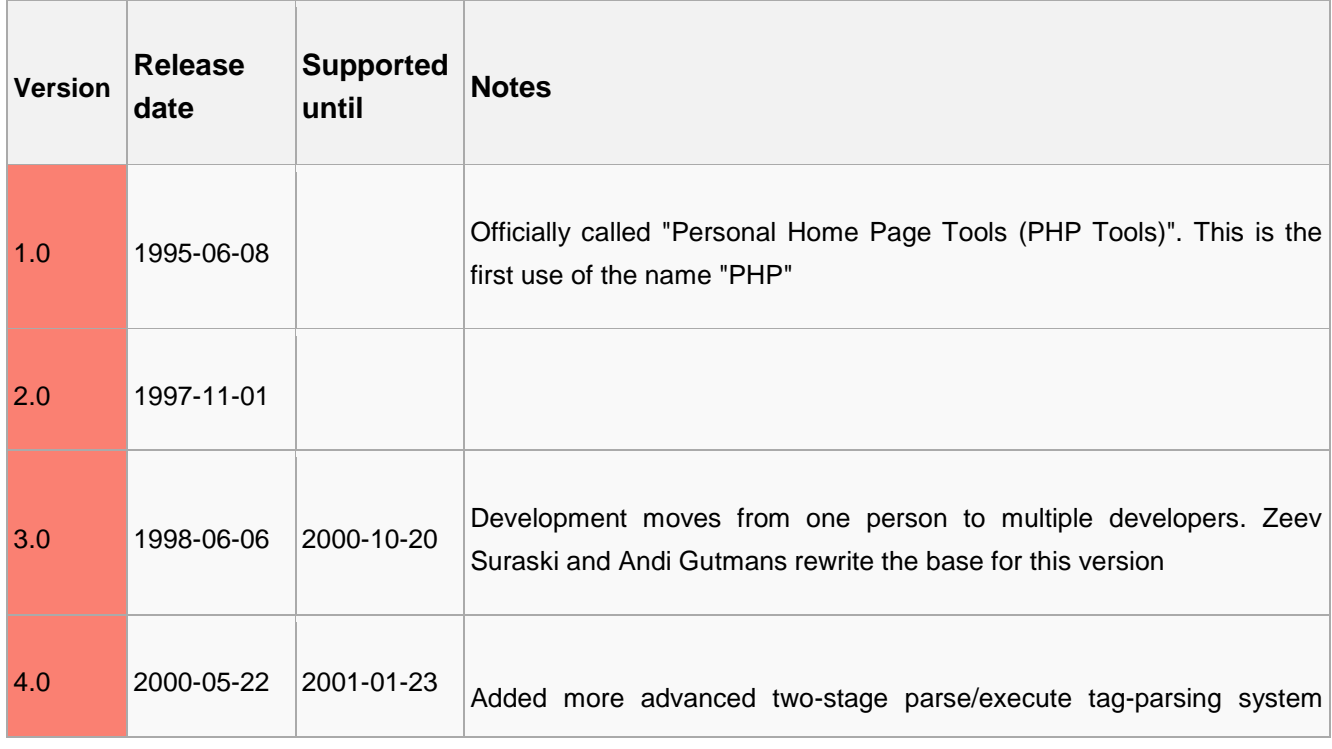

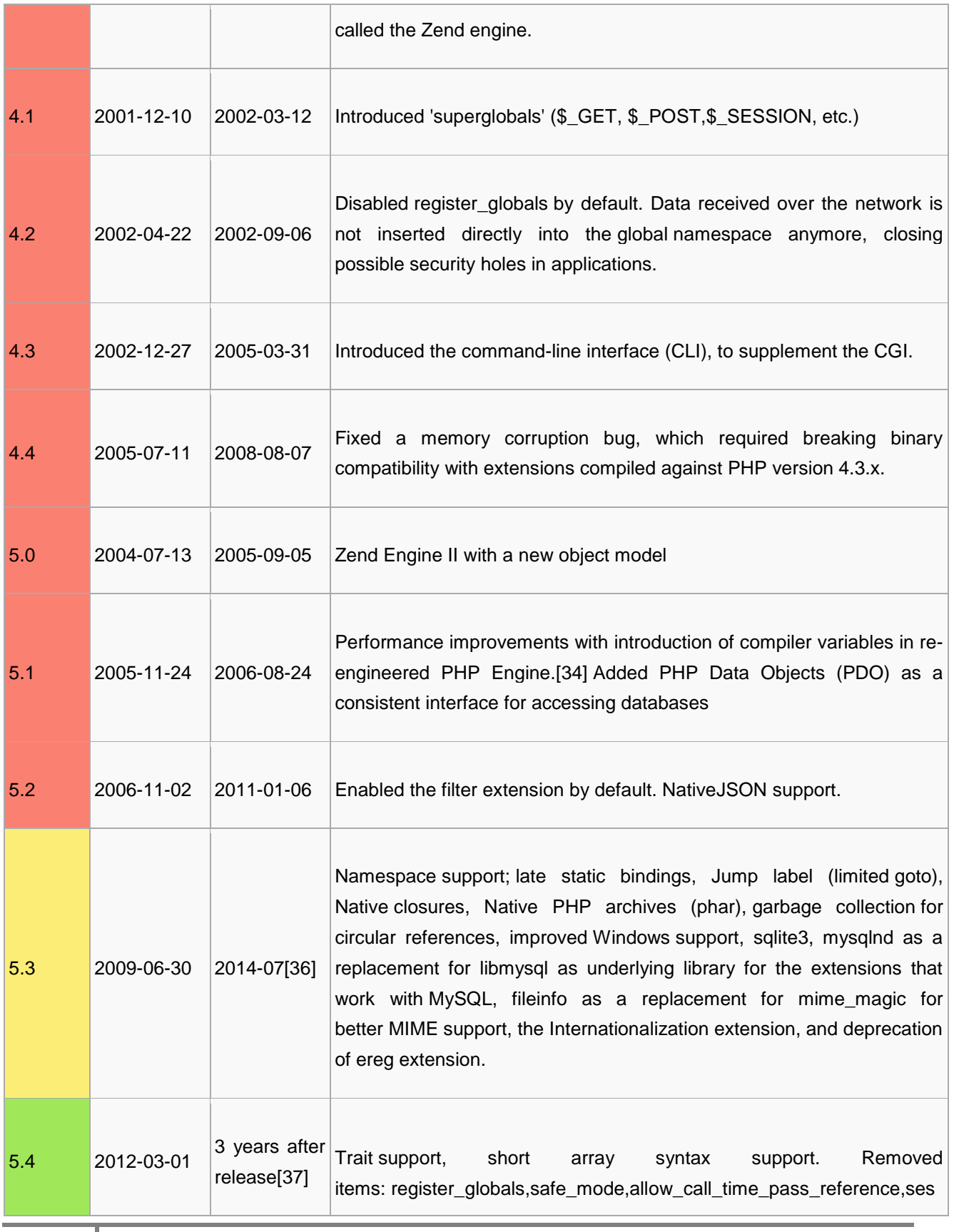

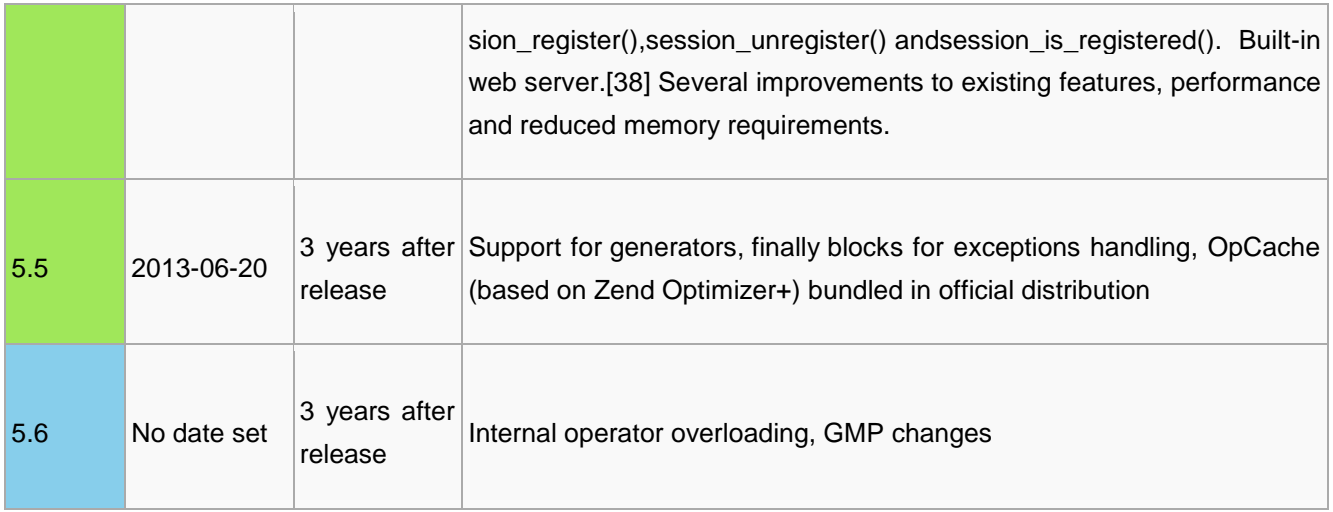

#### **5. Is Html embed in php?**

No,html is not embed in php even php embed in html

#### 6. **what is !DOCTYPE?**

The <!DOCTYPE> declaration must be the very first thing in your HTML document, before the <html> tag.

The <!DOCTYPE> declaration is not an HTML tag; it is an instruction to the web browser about what version of HTML the page is written in.In HTML 4.01, the <!DOCTYPE> declaration refers to a DTD, because HTML 4.01 was based on SGML. The DTD specifies the rules for the markup language, so that the browsers render the content correctly.HTML5 is not based on SGML, and therefore does not require a reference to a DTD.

Tip: Always add the <!DOCTYPE> declaration to your HTML documents, so that the browser knows what type of document to expect.

Note: The <!DOCTYPE> tag does not have an end tag.

Tip: The <!DOCTYPE> declaration is NOT case sensitive.

<!DOCTYPE HTML PUBLIC "-//W3C//DTD HTML 4.01//EN" "http://www.w3.org/TR/html4/strict.dtd">

#### 7. **Difference between HTML and XHTML?**

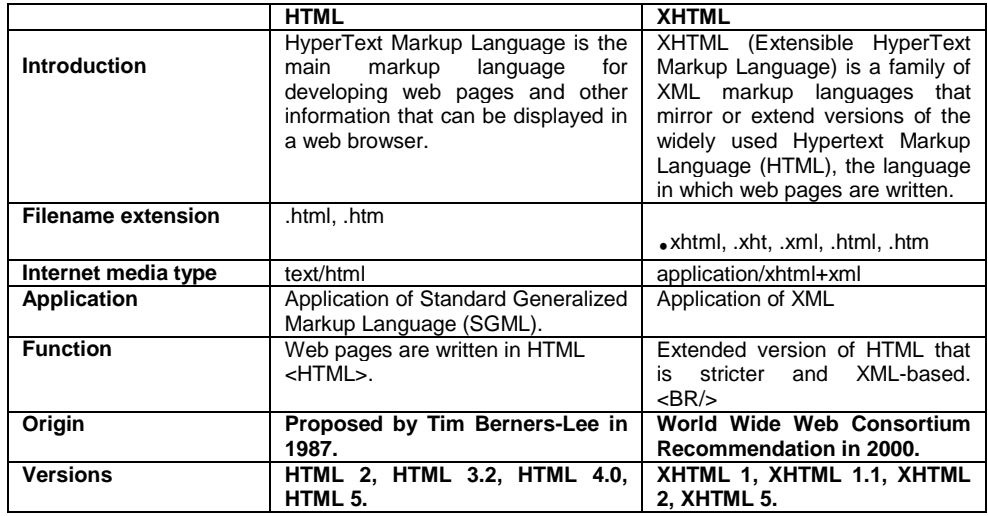

#### 8. **What is responsive website?**

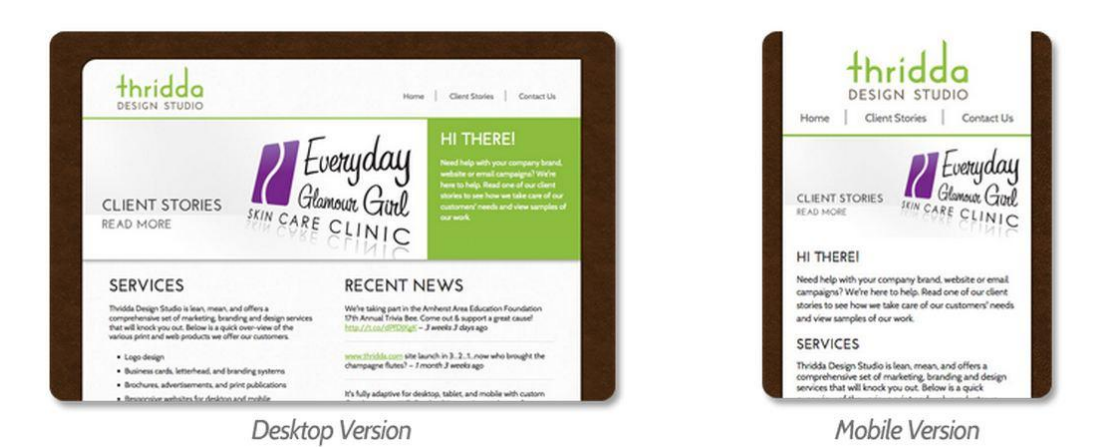

 Responsive design is an approach to web page creation that makes use of flexible layouts, flexible images and cascading style sheet media queries.

 A responsive website changes its appearance and layout based on the size of the screen the website is displayed on. Responsive sites can be designed to make the text on the page larger and easier to read on smaller screens. They can also be configured to make the buttons on the phone's screen easier to press. More sophisticated ways of using responsive design on a mobile device include: formatting the website to hide or present entirely different information, radically changing the graphics and colors, or even reducing the site to emphasize just its most important piece.

#### **9. Difference between html4 and html5.**

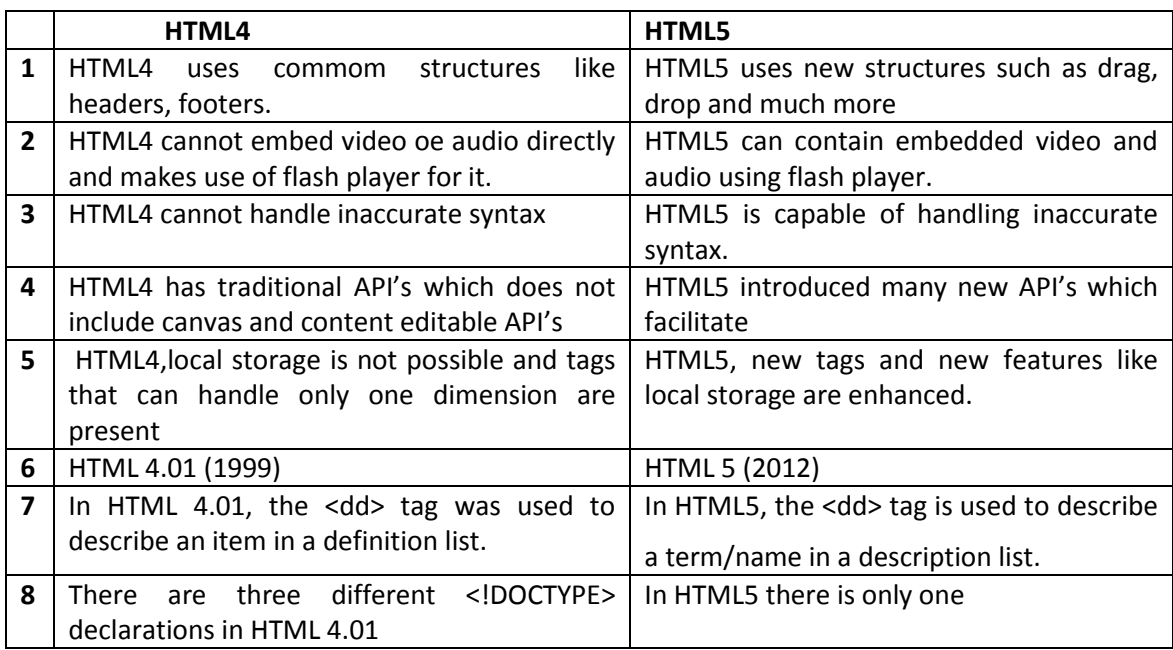

#### **10. What is metro template or metro theme?**

**Metro** is the codename of a typography-based design language by Microsoft. A key design principle is better focus on the content of applications, relying more on typography and less on graphics. Early examples of Metro principles can be found in Encarta 95 and MSN 2.0. The design language evolved in Windows Media Center and Zune and was formally introduced as "Metro" during the unveiling of Windows Phone 7. Under the name Microsoft design language, it has since been incorporated into several of the company's other products, including the Xbox 360 system software, Xbox One, Windows 8, Windows Phone, and Outlook.com

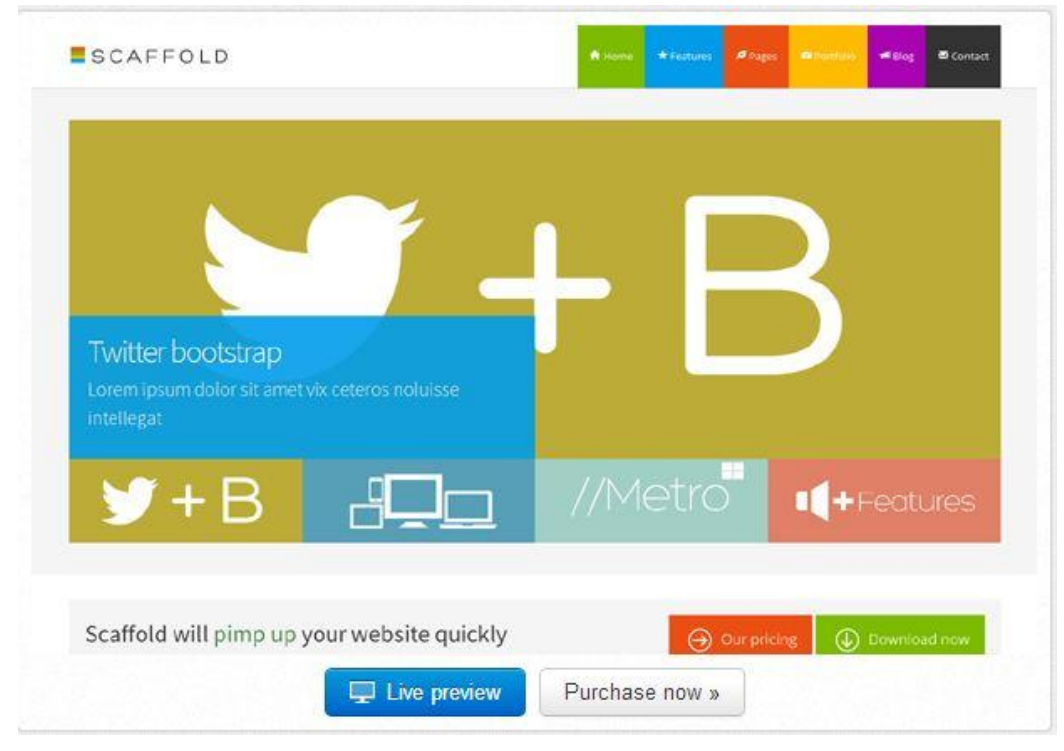

**11. Write the attributes used to transfer one page to another and from one window to another.** A simple element with one attribute and you will be able to link to anything and everything

 Eg.1 <a href="http://www.html.net/">Here is a link to HTML.net</a> The element a stands for "anchor".& the attribute href is short for "hypertext reference", which specifies where the link leads to typically an address on the internet or a file name.

```
 Eg.2 <a href="page2.htm">Click here to go to page 2</a>
 Eg.3 <a href="subfolder/page2.htm">Click here to go to page 2</a>
 Eg.4 <a href="../page1.htm">A link to page 1</a>
 What about internal links within a page?
 <h1 id="heading1">heading 1</h1>
 <a href="#heading1">Link to heading 1</a>
Eq.5 <html>
       <head>
       </head>
          <body>
             <p><a href="#heading1">Link to heading 1</a></p>
             <p><a href="#heading2">Link to heading 2</a></p>
      <h1 id="heading1">heading 1</h1>
      <p>Text text text text</p>
              <h1 id="heading2">heading 2</h1>
               <p>Text text text text</p>
          </body>
```
**6**

 $\langle$ /html $\rangle$ 

**Eg.7** <a href="mailto:nobody@html.net">Send an e-mail to nobody at HTML.net</a> **Eg.8** <a href="http://www.html.net/" title="Visit HTML.net and learn HTML">HTML.net</a>

#### **12. How many color names are supported by a web browser?**

There are three Color methods in HTML

RGB – RED, GREEN, BLUE: uses 3 pair of numbers (generally not used)

HEX – Written in Hexadecimal numbers like AF1818 (Frequently used in web designing)

ColorName – There are only 16 color names so not used.

The 17 standard colors are: aqua, black, blue, fuchsia, gray, green, lime, maroon, navy, olive, orange, purple, red, silver, teal, white, and yellow.

#### **13. What is alternate text (alt)? Why it is used?**

alt attribute specifies an alternate text for an image, if the image cannot be displayed

<a href="https://www.twitter.com"><img src="twitter.jpg" alt="twitter">

#### **14. Types of websites?**

**7**

There are two types of websites 1) Static 2) Dynamic.

#### **15. How to start or stop marquee text when it is moving?**

Using tag <OnMouseOver="this.stop()" onMouseOut="this.start()">

Eg. **<marquee behavior="alternate" direction="right" onmouseover="this.stop()" onmouseout="this.start()">hello</marquee>**

#### **16. How many rows and columns can be made in one table?**

According to need otherwise infinite(**∞**)

#### **17. Difference between Cellspacing and Cellpadding?**

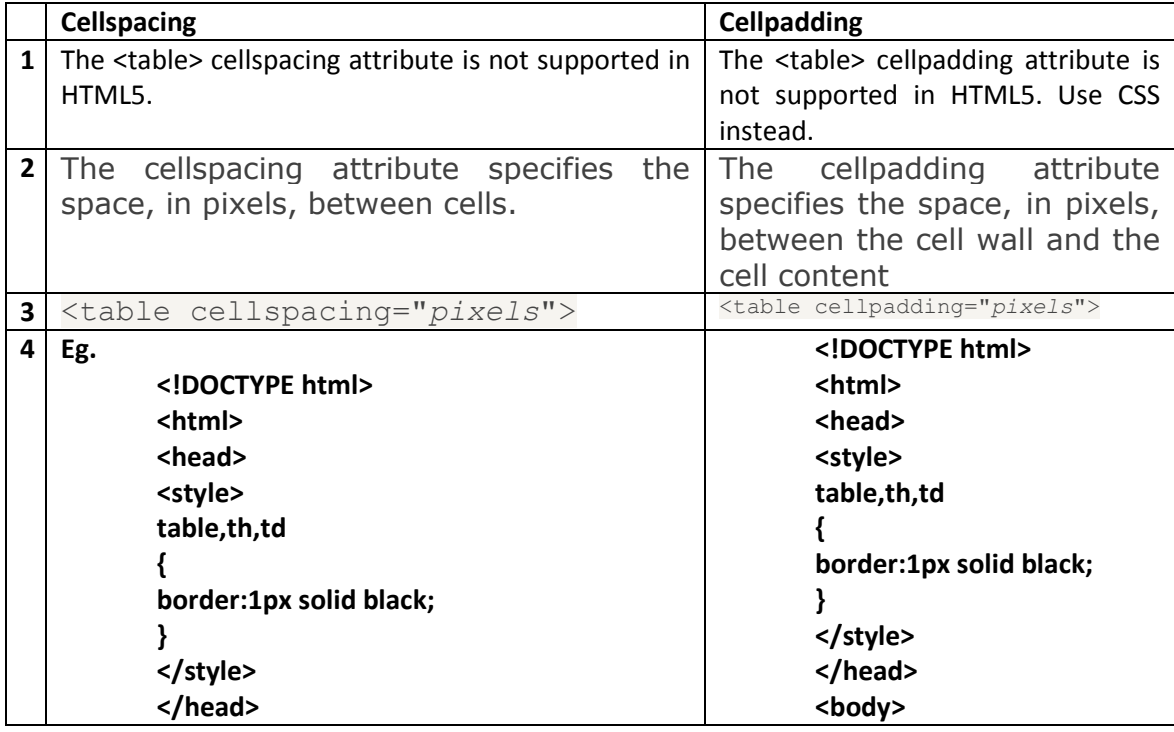

# Shwetankeducation.com 2014

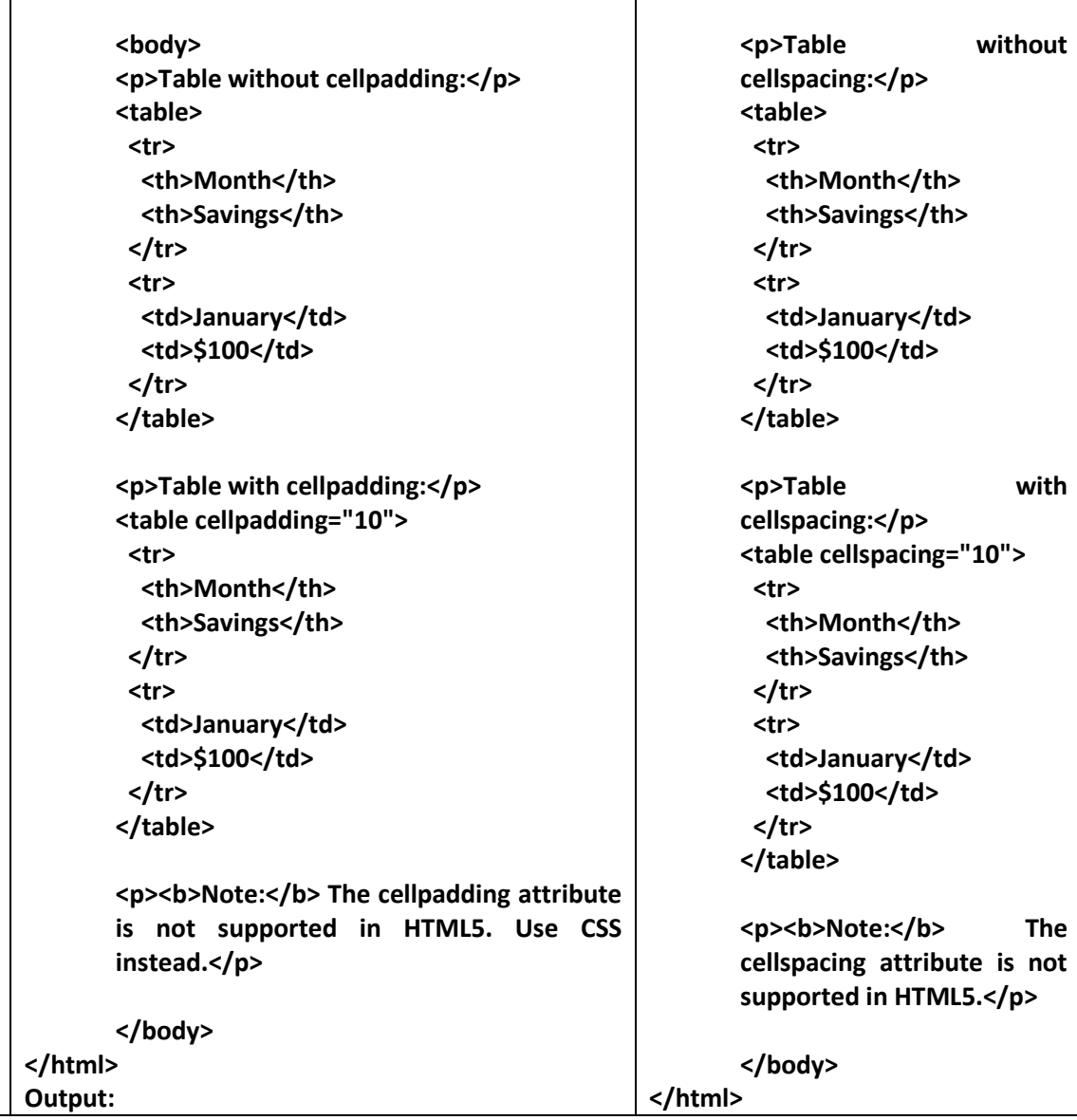

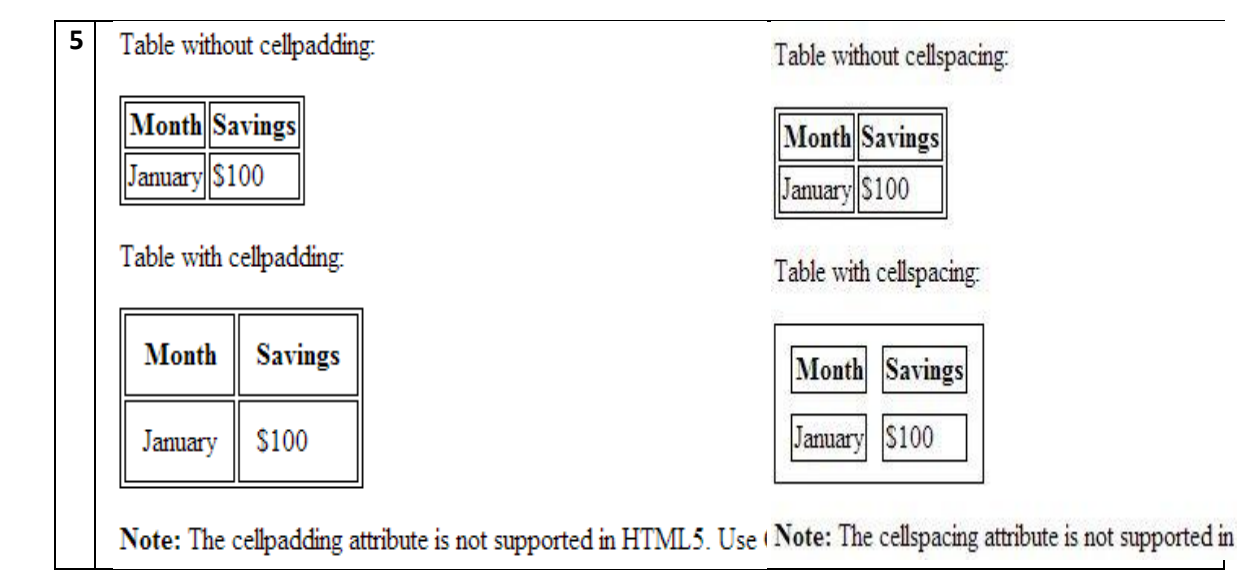

#### **18. Types of Comments and why it is used?**

<!--This is a comment. Comments are not displayed in the browser--> <p>This is a paragraph.</p>

#### **19. Name the attribute which is used to control the speed of the text in marquee tag. Whether we use both attributes at the same time?**

Scroll amount and scroll delay,

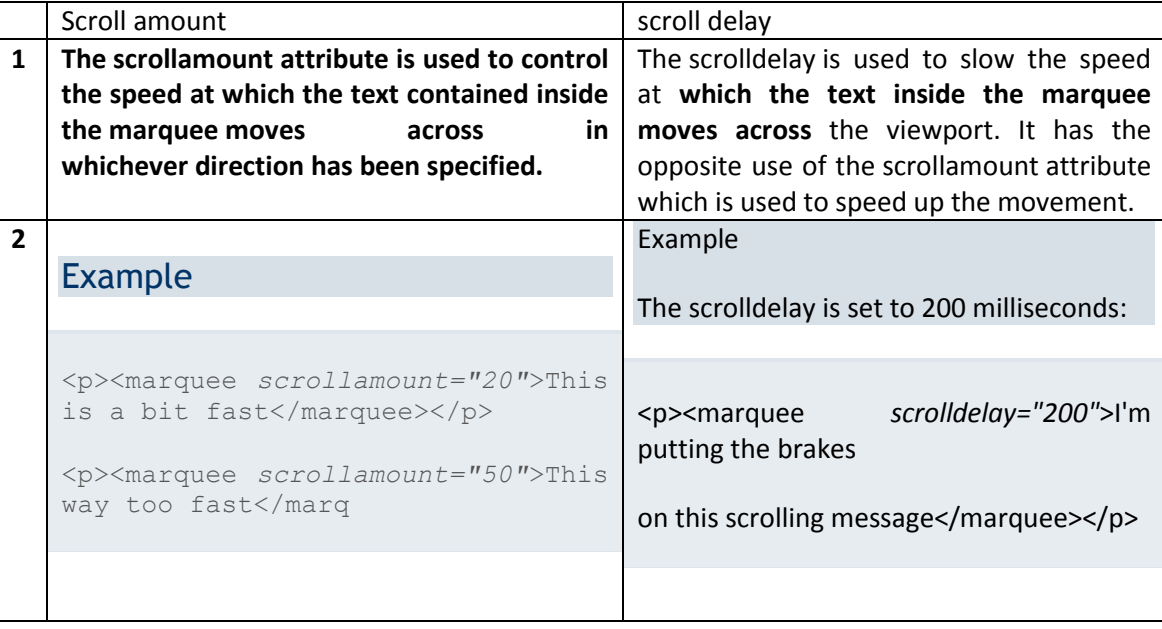

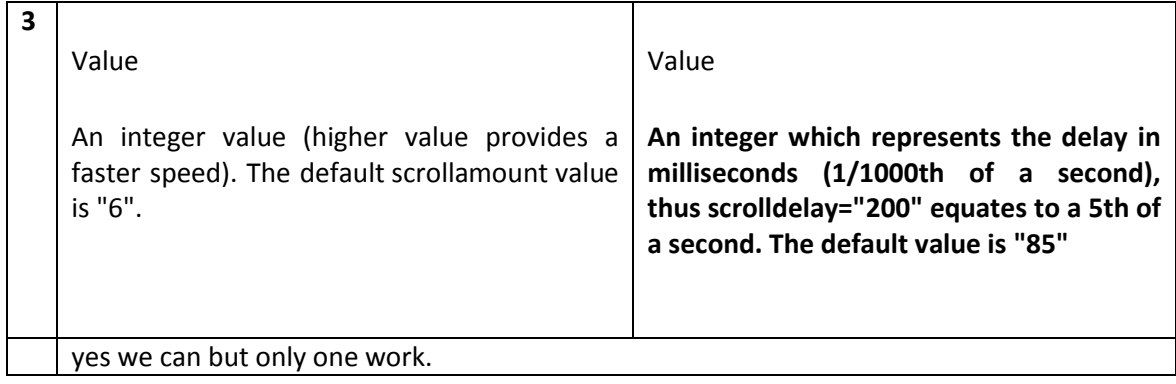

#### **20. Should the height and width of the table mentioned? Why?**

No we don't want to mention table height and width, it automatically adjusted according to text.

#### **21. What is DD tag?**

Stands for Definition Data, The <dd> tag is used to describe a term/name in a description list. The <dd> tag is used in conjunction with [<dl>](http://www.w3schools.com/tags/tag_dl.asp) (defines a description list) and [<dt>](http://www.w3schools.com/tags/tag_dt.asp) (defines terms/names).Inside a <dd> tag you can put paragraphs, line breaks, images, links, lists, etc.

Eg.

```
<!DOCTYPE html>
<html>
<body>
<dl>
 <dt>Coffee</dt>
  <dd>Black hot drink</dd>
  <dt>Milk</dt>
  <dd>White cold drink</dd>
```
 $<$ /dl>

</body>

</html>

#### **22. Diff. b\w rowspan and colspan?**

Table cells can span across more than one column or row. The attributes COLSPAN ("how many across") and ROWSPAN ("how many down") indicate how many columns or rows a cell should take up.

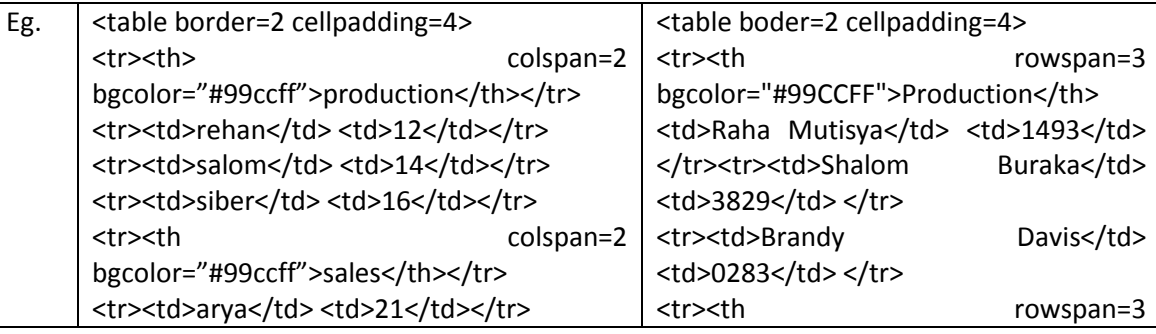

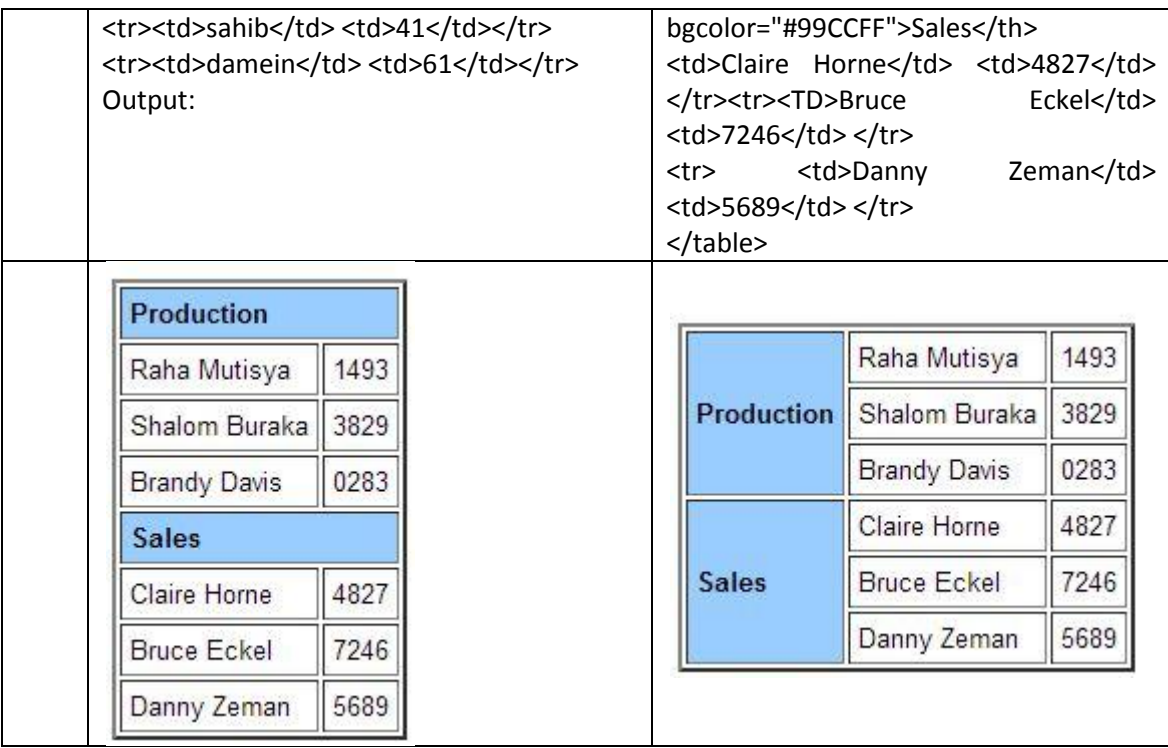

#### **23. How to Work forms?**

Procedure: 1- Form Create using HTML

- 2 Form design using css
- 3- Form Validation using server/client side.
	- Server Side: PHP, JSP, ASP
	- Client Side: java script, J-Query

#### **24. How to display code on the webpage?**

- $\bullet$  We use ampersent sign(&) to show the special characters such as <,> etc.
- For less than &It and for greater then &gt

#### **25. Difference between Get Method and Post Method?**

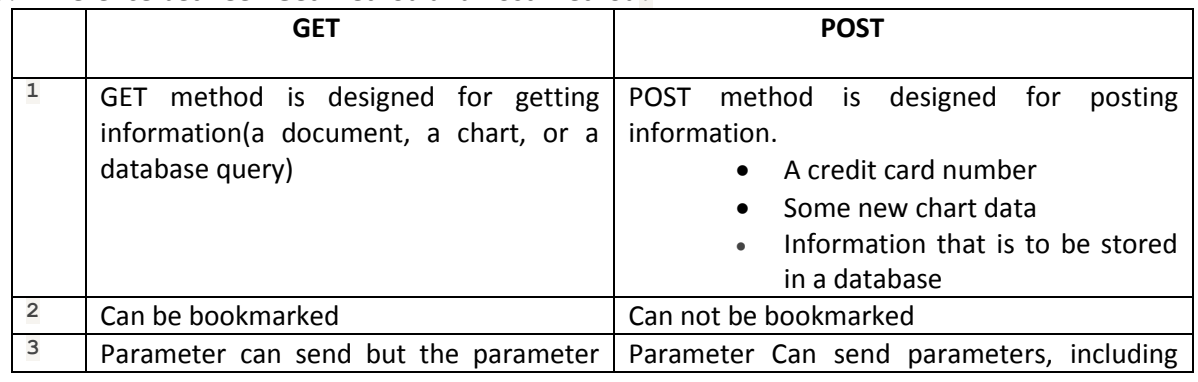

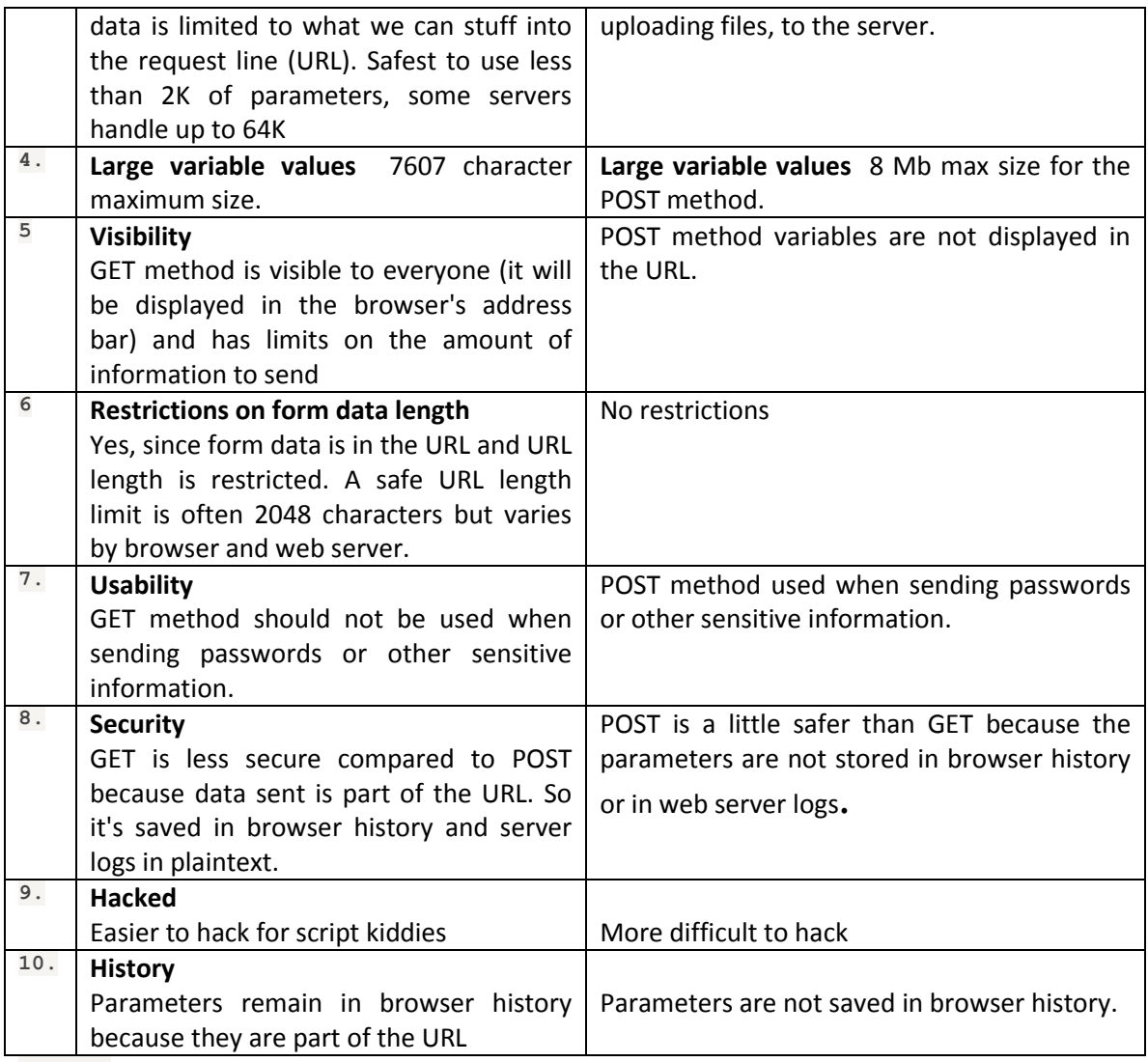

#### **26. Why we use encrypt tag?**

The enctype attribute specifies how the form-data should be encoded when submitting it to the server.The enctype attribute can be used only if method="post".

#### **Syntax**

<form enctype="value">

```
Eg. <!DOCTYPE html>
<html>
<body>
<form action="demo_post_enctype.asp" method="post" enctype="multipart/form-data">
 First name: <input type="text" name="fname"><br>
 Last name: <input type="text" name="lname"><br>
 <input type="submit" value="Submit">
</form>
```
</body>

</html>

#### **27. What is frame? Write its types.?**

HTML Frames can be used to split a web page so you can load multiple HTML files or pages into one web page. This will cause the web browser to display multiple pages at one time. A common example of this technique which I like to use is to display an index of a document on the left side of the browser window with descriptions and links so when the reader clicks on the link, that page is displayed on the right side of the browser window. Using HTML frames may be a bit complicated at first for those new to HTML, so you may want to skip this section or skim it, then come back to it when you want to create frames in your HTML documents.

There are two types of frame: 1) frameset 2) iframe

<html>

<head>

<title>Frames example</title>

</head>

<frameset rows="10%,80%,10%">

```
 <frame src="/html/top_frame.htm" />
  <frame src="/html/main_frame.htm" />
  <frame src="/html/bottom_frame.htm" />
  <noframes>
  <body>
  Your browser does not support frames.
  </body>
  </noframes>
 </frameset>
```
</html>

#### **28. Difference between iframe and frameset.**

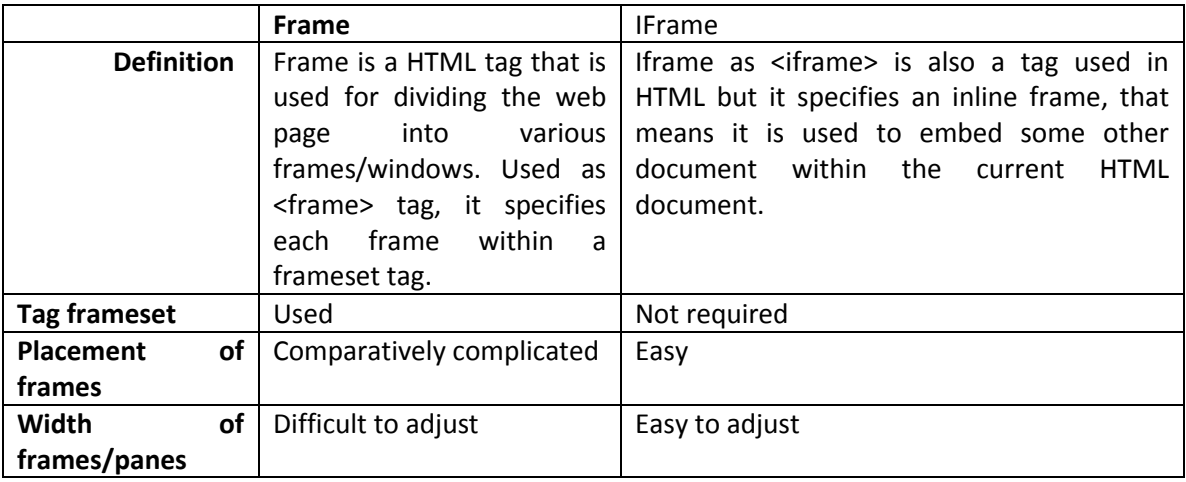

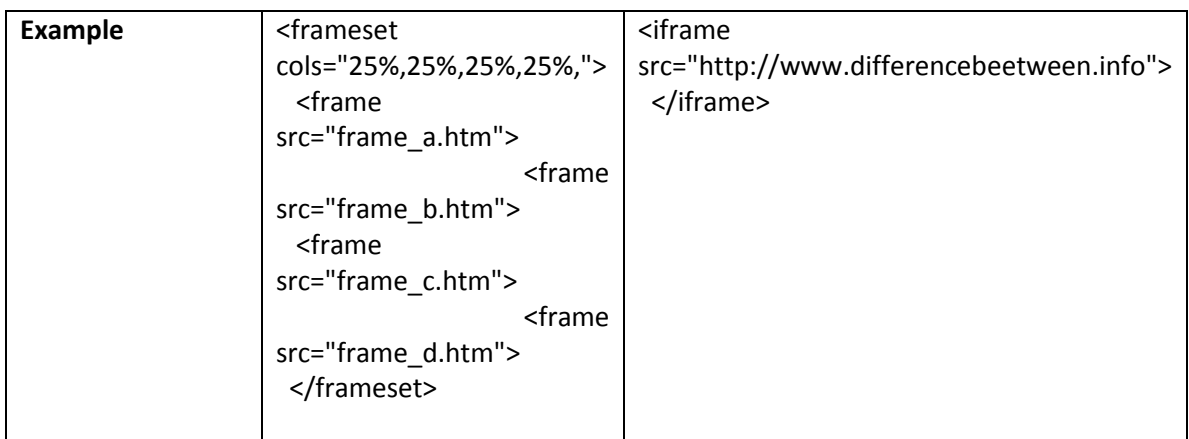

#### **29. Full name of iframe?**

Iframe stand inline frames

**Syntax** <iframe>...</iframe>

#### **An example is shown here:**

<iframe name="inlineframe" src="float.html" frameborder="0" scrolling="auto" width="500" height="180" marginwidth="5" marginheight="5" ></iframe>

#### **30. How to validate html code?**

A validator is a software program that can check your web pages against the web standards.When using a validator to check HTML, XHTML or CSS documents, the validator returns a list of errors found, according to your chosen standard.Make sure you make it a habit to validate all your web pages before publishing.

#### **31. Versions of Html**

Father of HTML and www is Tim Berner Lee.

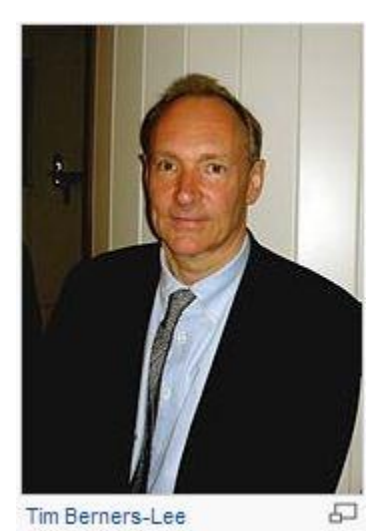

HTML is a language for describing web pages.

- HTML stands for Hyper Text Markup Language
- HTML is a markup language
- A markup language is a set of markup tags
- The tags describe document content
- HTML documents contain HTML tags and plain text
- HTML documents are also called web pages
- Current version is 5.0
- HTML5 and CSS3 is currently used for designing

#### **VERSIONS**

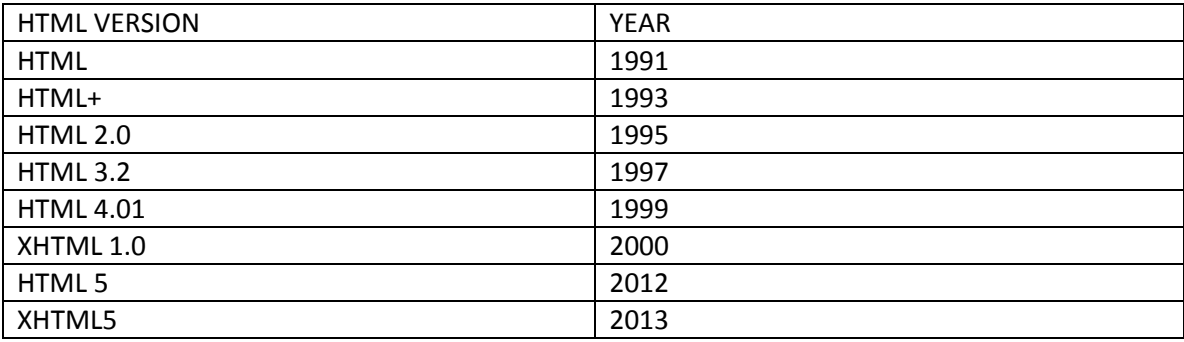

#### **32. Define W3C?**

#### It stands **world wide web consortium**

It is an organization whose work is to prove a web application valid or invalid. SCO Ranking is used to rank a web application at number1

#### 33. **How to open any new link in new tab or window?**

Using <target> tag we can open new tab.

eg: <a href="[www.gmail.com](http://www.gmail.com/)" title="Gmail" target="\_blank">

#### **34. What is FEVICON? why used?**

Fevicon is a small icon called favorite icon or shortcut icon, according to W3C format it must be in 16X16 px with .ico extension name, it doen't support .jpg or .gif extensions. it is used in <HEAD> tag. it is showed in address bar.

**Eg.** <head>

 <link rel="shortcut icon" href="image01.ico"> </head>

#### **35. What is form action?**

The action attribute specifies where to send the form-data when a form is submitted.

Or

Form action is the action whenever we click on SUBMIT button it validates it from other page, or When we click submit, your browser sends the form data to the other page indicated in ACTION for validation.

Syntax: <form action="URL"> Eg. <!DOCTYPE html> <html> <body> <form action="demo\_form.asp"> First name: <input type="text" name="FirstName" value="Mickey"><br> Last name: <input type="text" name="LastName" value="Mouse"><br> <input type="submit" value="Submit"> </form> <p>Click the "Submit" button and the form-data will be sent to a page on the server called "demo\_form.asp".</p> </body> </html>

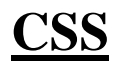

#### **36. What is CSS? Types of CSS?**

- CSS stands for Cascading Style Sheets
- Styles define how to display HTML elements
- Styles were added to HTML 4.0 to solve a problem
- External Style Sheets can save a lot of work
- External Style Sheets are stored in CSS files
- Extension .css
- Current verion is Css 3.0 Types of CSS

#### **1) External Css**

<link rel="stylesheet" type="text/css" href="path/to/file.css">

- **2) Internal Css** <style type="text/css">
- **3) Inline Css**

<p style="color:#fsf;"> Welcome

 $<$ /p>

- 4) **Embedded Css**
	- Class(denoted as dot.)
	- Id(denoted as # symbol)
	- Any html element eg. P, list

#### **37. What is DHTML?**

Dynamic HTML, or DHTML, is an [umbrella term](http://en.wikipedia.org/wiki/Umbrella_term) for a collection of technologies used together to create interactive and animated [web sites](http://en.wikipedia.org/wiki/Web_site) by using a combination of a static [markup](http://en.wikipedia.org/wiki/Markup_language)  [language](http://en.wikipedia.org/wiki/Markup_language) (such as [HTML\)](http://en.wikipedia.org/wiki/HTML), a [client-side scripting](http://en.wikipedia.org/wiki/Client-side_scripting) language (such as [JavaScript\)](http://en.wikipedia.org/wiki/JavaScript), a presentation definition language (such as [CSS\)](http://en.wikipedia.org/wiki/Cascading_Style_Sheets), and the [Document Object Model.](http://en.wikipedia.org/wiki/Document_Object_Model)

```
Eg. <!DOCTYPE html>
<html lang="en">
   <head>
     <meta charset="utf-8">
    <title>DHTML example</title>
   </head>
   <body>
     <div id="navigation"></div>
     <script>
      var init = function () {
         myObj = document.getElementById("navigation");
         // ... manipulate myObj
       };
       window.onload = init;
```
</script>

<!--Often the code is stored in an external file; this is done

by linking the file that contains the JavaScript.

```
 This is helpful when several pages use the same script: -->
```
<script src="myjavascript.js"></script></body></html>

#### **38. Which CSS is used for designing a web page?**

Mostly External CS is used for designing web page.

#### **39. Difference between id and class.**

The **id** selector is used to specify a style for a single, unique element.The id selector uses the id attribute of the HTML element, and is defined with a "#".The style rule below will be applied to the element with id="para1":

Eg: #para1

```
\left\{\begin{array}{ccc} \end{array}\right\} text-align:center;
         color:red;
 }
```
The class selector is used to specify a style for a group of elements. Unlike the id selector, the class selector is most often used on several elements.This allows you to set a particular style for many HTML elements with the same class.The class selector uses the HTML class attribute, and is defined with a "."In the example below, all HTML elements with class="center" will be centeraligned:

```
Eg: .center {text-align:center;}
```
#### **40. What is div tag?**

The <div> tag defines a division or a section in an HTML document.The <div> tag is used to group block-elements to format them with CSS.

<!DOCTYPE html> <html> <body> <p>This is some text.</p> <div style="color:#0000FF"> <h3>This is a heading in a div element</h3> <p>This is some text in a div element.</p> </div> <p>This is some text.</p> </body> </html>

#### **41. Difference between div and span?**

The 'div' and the 'span' tags are quiet frequently used tags in HTML. The proper understanding of these tags are very much important for a web HTML developer.This article is shows what are the characteristics of both these tags. Understanding the difference between both tags will help to use them in appropriate place.

#### **DIV Tag:**

- **1.** As the name indicates, the div tag defines a 'division' in a web page.
- **2.** div is a block-element; its default display value is "block".
- **3.** div tag is commonly used while creating Css based layouts in html.
- **4.** by default, a line-break is placed before and after this element

#### **SPAN TAG:**

- **1.** span tag makes no visual difference in the page, unless customised with style attribute.
- 2. span is an in-line element
- 3. span is commonly used to stylize texts. The in-line feature makes it easy to use custom styles without changing the layout.
- 4. No line-breaks by default, but this can be achieved if we change its in-line nature by specifying in the style attribute to 'display:block;.
- 5. Eg. <!DOCTYPE html>
	- <html>

<body>

<p>My mother has <span style="color:blue;font-weight:bold">blue</span> eyes and my father has <span style="color:darkolivegreen;font-weight:bold">dark green</span> eyes.</p> </body>

</html>

#### **42. What is UTF-8?**

UTF-8 [\(UCS](http://en.wikipedia.org/wiki/Universal_Character_Set) Transformation Format—8-bit) is a [variable-width encoding](http://en.wikipedia.org/wiki/Variable-width_encoding) that can represent every [character](http://en.wikipedia.org/wiki/Character_(computing)) in the [Unicode](http://en.wikipedia.org/wiki/Unicode) character set. It was designed fo[rbackward](http://en.wikipedia.org/wiki/Backward_compatibility) 

compatibility with [ASCII](http://en.wikipedia.org/wiki/ASCII) and to avoid the complications of [endiannessa](http://en.wikipedia.org/wiki/Endianness)nd [byte order](http://en.wikipedia.org/wiki/Byte_order_mark)  [marks](http://en.wikipedia.org/wiki/Byte_order_mark) in [UTF-16](http://en.wikipedia.org/wiki/UTF-16) and [UTF-32.](http://en.wikipedia.org/wiki/UTF-32) UTF-8 has become the dominant character encoding for the [World](http://en.wikipedia.org/wiki/World-Wide_Web)  [Wide Web,](http://en.wikipedia.org/wiki/World-Wide_Web) accounting for more than half of all Web pages. The Internet [Mail Consortium](http://en.wikipedia.org/wiki/Internet_Mail_Consortium) (IMC) recommends that all e-mail programs be able to display and create mail using UTF-8. UTF-8 is also increasingly being used as the default character encoding in [operating](http://en.wikipedia.org/wiki/Operating_systems)  [systems](http://en.wikipedia.org/wiki/Operating_systems)[,programming languages,](http://en.wikipedia.org/wiki/Programming_languages) [APIs,](http://en.wikipedia.org/wiki/Application_programming_interface) and [software applications](http://en.wikipedia.org/wiki/Application_software)

#### **43. How to embed CSS in web page?**

To embed CSS in webpage three methods are used:

1).class 2) #ID 3) any HTML element.

#### **44. What is wrap?**

The word-wrap property allows long words to be able to be broken and wrap onto the next line. **Or** wrap is a class file used with css for the main body of web page.

**Default Value:** normal

**Inherited:** yes

**Version:** CSS3

**JavaScript syntax:** object.style.wordwrap="break-word".

**Syntax:** word-wrap: normal|break-word|initial|inherit;

#### **45. Write CSS background properties.**

CSS background properties are used to define the background effects of an element. CSS properties used for background effects:

- **background-color**: Sets the background color of an element
- **background-image:** Sets the background image for an element
- **background-repeat:** Sets how a background image will be repeated
- **background-attachment:** Sets whether a background image is fixed or scrolls with the rest of the page
- **background-position:** Sets the starting position of a background image

#### **Background Color:**

<html> <head> <style> h1{background-color:#6495ed;} p{background-color:#e0ffff;} div{background-color:#b0c4de;} </style></head> <body> <h1>CSS background-color example!</h1> <div>This is a text inside a div element. <p>This paragraph has its own background color.</p> We are still in the div element. </div> </body>

#### </html>

#### **Background Image:**

<!DOCTYPE html> <html> <head> <style> body {background-image:url('bgdesert.jpg');} </style> </head> <body> <h1>Hello World!</h1> <p>This text is not easy to read on this background image.</p> </body> </html>

#### **Background Image - Repeat Horizontally or Vertically:**

<!DOCTYPE html> <html> <head> <style> Body { background-image:url('gradient2.png'); background-repeat:repeat-x; } </style> </head> <body> <h1>Hello World!</h1>

</body>

Shwetankeducation.com 2014

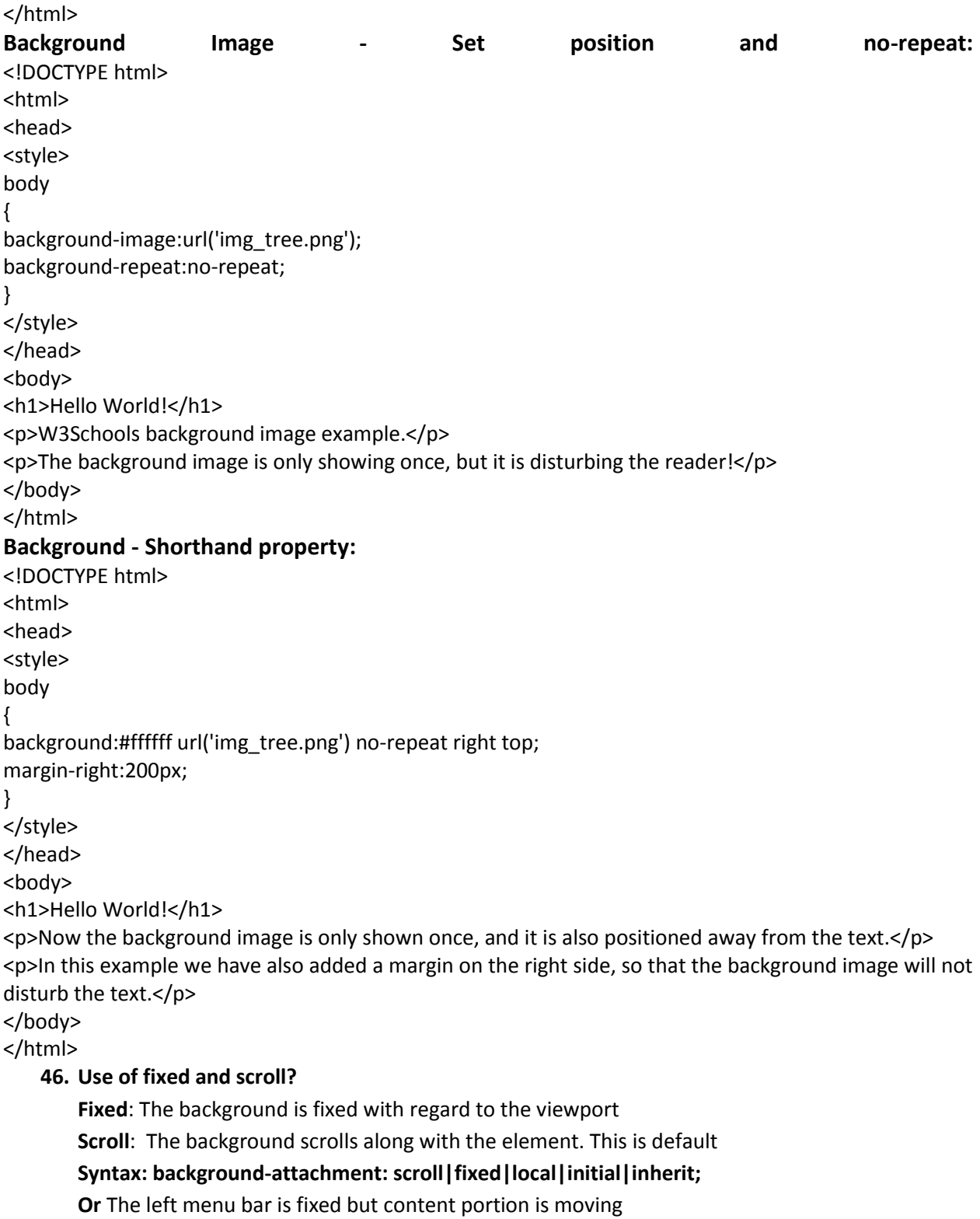

#### **47. Difference between margin and Padding?**

**Margin:**An element has four sides: right, left, top and bottom. The margin is the distance from each side to the neighboring element (or the borders of the document)

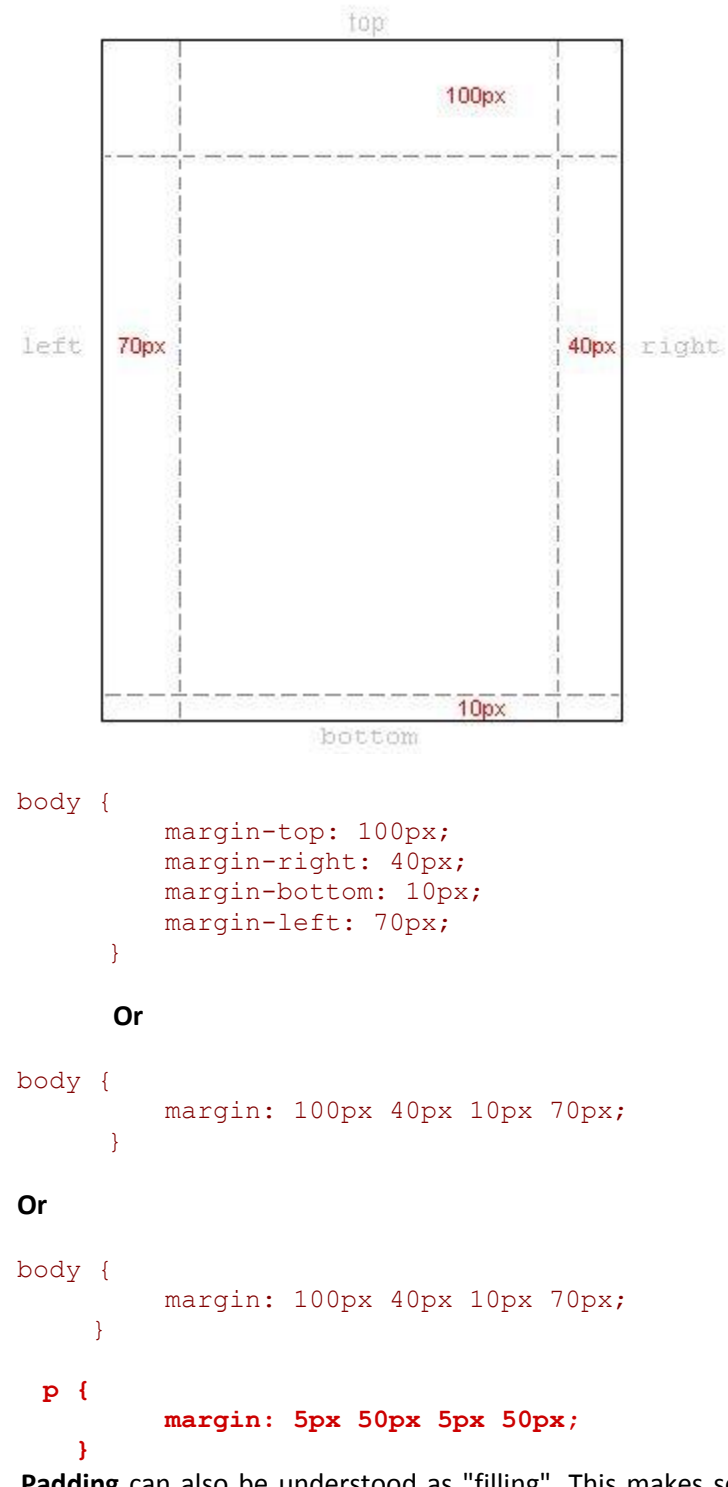

 **Padding** can also be understood as "filling". This makes sense as padding does not affect the distance of the element to other elements but only defines the inner distance between the border and the content of the element.

```
h1 {
        background: yellow;
    }
h2 {
        background: orange;
    }
h1 {
        background: yellow;
        padding: 20px 20px 20px 80px;
}
h2 \quadbackground: orange;
        padding-left:120px;
```
#### **48. What is shorthand property?**

Allows you to use a single property declaration to assign values to a number of related properties

The best known shorthand property is font

#### **Normal:**

}

Or

 $h1$  { font-weight: bold;

font-size: 12 pt

font-height: 14 pt;

font-family: Helvetica;

#### }

#### **Shorthand:**

```
h1 {
```
font: bold 12pt/14pt Helvetica;

}

#### **49. What is float property?**

The float property specifies whether or not a box (an element) should float.Absolutely positioned elements ignores the float property!

Or

Elements are floated horizontally, this means that an element can only be floated left or right, not up or down.A floated element will move as far to the left or right as it can. Usually this means all the way to the left or right of the containing element.The elements after the floating element will flow around it.The elements before the floating element will not be affected. If an image is floated to the right, a following text flows around it, to the left:

```
Syntax: float: none|left|right|initial|inherit;
Eg. <!DOCTYPE html>
<html><head>
```

```
<style>
img 
{
float:right;
}
</style>
</head>
<body>
<p>In the paragraph below, we have added an image with style 
<b>float:right</b>. The result is that the image will float to the 
right in the paragraph.</p>
< p ><img src="logocss.gif" width="95" height="84" />
This is some text. This is some text. This is some text.
This is some text. This is some text. This is some text.
This is some text. This is some text. This is some text.
\langle/p>
</body>
</html>
```
**50. One row multiple columns, how it is possible through CSS?**

```
1. <!DOCTYPE HTML PUBLIC "-//W3C//DTD HTML 4.01//EN" 
  "http://www.w3.org/TR/html4/strict.dtd">
2. <html lang='en'>
3. <head>
4. <META HTTP-EQUIV='Content-Type' CONTENT='text/html; 
  charset=ISO-8859-1'>
5. <title>Page title</title>
6. <style type="text/css">
7. <!--
8. #container {
9. width: 80%;
10. margin: 10px auto; /* centers it */
11. padding: 0;
12. }
13. #left, #right {
14. margin: 0;
15. padding: 10px 2%;
16. width: 45%;
17. float: left;
18. }
19. #right {
20. float: right;
```

```
21. }
22. #bottom {
23. clear: both;
24. padding: 10px 2%;
25. margin: 0;
26. }
27. -->
28. </style>
29. </head>
30. <br/>body>
31. <div id="container">
32. <div id="left">
33. <h2>Left Column</h2>
34. <p>hello this is left column. So tell me what r u 
  doing here.. php developer is a good p>
35. </div> <!-- left -->
36. <div id="right">
37. <h2>Right Column</h2>
38. <p>Hello this is right column. So tell me how it is 
  possible..web designer is also a good p>
39. </div> <!-- right -->
40. <div id="bottom">
41. <h2>Bottom Column</h2>
42. <p>Hello this is bottom column. So tell me when you 
  will picked up ur code setting.. adobe photoshop is 
  good for developer and designer..</p>
43. </div> <!-- bottom -->
44. </div> <!-- container -->
45. </body>
46. </html>
```
#### **51. How to remove white space from webpage?**

Using trim() function we can remove whitespace from beginning and the end of paragraph.

#### **52. Why we use z-index property?**

he z-index property specifies the stack order of an element.

An element with greater stack order is always in front of an element with a lower stack order. Note: z-index only works on positioned elements (position:absolute, position:relative, or position:fixed).

**Syntax:** z-index: auto|number|initial|inherit;

**Eg**. <!DOCTYPE html> <html> <head> <style> img { position:absolute; left:0px; top:0px; z-index:-1; } </style> </head> <body> <h1>This is a heading</h1> <img src="w3css.gif" width="100" height="140" /> <p>Because the image has a z-index of -1, it will be placed behind the text.</p> </body> </html> **53. What is clear property?** The clear property specifies which side(s) of an element other floating elements are not allowed. Syntax: clear: none|left|right|both|initial|inherit; <!DOCTYPE html> <html> <head> <style> img { float:left; } p.clear { clear:both; } </style> </head> <body> <img src="logocss.gif" width="95" height="84" /> <p>This is some text. This is some text. This is some text. This is some text. This is some text. This is some text.</p>

<p class="clear">This is also some text. This is also some text. This is also some text. This is also some text. This is also some text. This is also some text.</p> </body>

</html>

#### **54. What is overflow property?**

The overflow property specifies what happens if content overflows an element's box. Syntax: overflow: visible | hidden | scroll | auto | initial | inherit; **Eg.** <!DOCTYPE html> <html> <head> <style> div.scroll { background-color:#00FFFF; width:100px; height:100px; overflow:scroll; } div.hidden { background-color:#00FF00; width:100px; height:100px; overflow:hidden; } </style> </head> <body> <p>The overflow property specifies what to do if the content of an element exceeds the size of the element's box.</p> <p>overflow:scroll</p> <div class="scroll">You can use the overflow property when you want to have better control of the layout. The default value is visible.</div> <p>overflow:hidden</p> <div class="hidden">You can use the overflow property when you want to have better control of the layout. The default value is visible.</div> </body> </html>

#### **55. What is overflow-x property?**

The overflow-x property specifies whether or not to clip the left/right edges of the content - if it overflows the element's content area. The overflow-x property does not work properly in IE8 and earlier.. Use the [overflow-x](http://www.w3schools.com/cssref/css3_pr_overflow-x.asp) property to determine clipping at the left and right edges. **Syntax:** overflow-x: visible|hidden|scroll|auto|initial|inherit;

**Eg.** !DOCTYPE html> <html> <head> <style> div { width:110px; height:110px; border:thin solid black; overflow-x:hidden; overflow-y:hidden; } </style> </head> <body> <div><p style="width:140px"> In my younger and more vulnerable years my father gave me some advice that I've been turning over in my mind ever since. 'Whenever you feel like criticizing anyone,' he told me, 'just remember that all the people in this world haven't had the advantages that you've had.'  $<$ /p> $<$ /div> <p>Overflow-x specifies whether or not to clip the left/right edges of the content.</p> <p>Overflow-y specifies whether or not to clip the top/bottom edges of the content.</p> </body> </html> 56. What is overflow-y property? The overflow-y property specifies whether or not to clip the top/bottom edges of the content if it overflows the element's content area. **Syntax:**overflow-y: visible|hidden|scroll|auto|initial|inherit; **Eg.** <!DOCTYPE html> <html> <head> <style> div {

width:110px; height:110px;

border:thin solid black; overflow-x:hidden; overflow-y:hidden; } </style> </head> <body>

<div><p style="width:140px">

In my younger and more vulnerable years my father gave me some advice that I've been turning over in my mind ever since.

'Whenever you feel like criticizing anyone,' he told me, 'just remember that all the people in this world haven't had the advantages that you've had.'

 $<$ /p> $<$ /div>

<p>Overflow-x specifies whether or not to clip the left/right edges of the content.</p> <p>Overflow-y specifies whether or not to clip the top/bottom edges of the content.</p>

</body> </html>

#### **57. What is visibility property?**

The visibility property specifies whether or not an element is visible. Even invisible elements take up space on the page. Use the "display" property to create invisible elements that do not take up space!

**Syntax:** visibility: visible|hidden|collapse|initial|inherit;

**Eg.** <!DOCTYPE html>

<html>

<head>

<style>

h1.visible {visibility:visible}

h1.hidden {visibility:hidden}

</style>

</head>

<body>

<h1 class="visible">This is a visible heading</h1>

<h1 class="hidden">This is an invisible heading</h1>

<p>Notice that the invisible heading still takes up space.</p>

</body>

</html>

#### **58. What is word-spacing property?**

The word-spacing property increases or decreases the white space between words.

**Syntax**: word-spacing: normal|length|initial|inherit;

**Eg**. <!DOCTYPE html>

```
<html>
    <head>
    <style>
    p
    { 
    word-spacing:30px;
    }
    </style>
    </head>
    <body>
    < p >This is some text. This is some text.
    </p>
    </body>
    </html>
59. What is line-height property?
    The line-height property specifies the line height.
    Syntax: line-height: normal|number|length|initial|inherit;
    Eg. <!DOCTYPE html>
    <html>
    <head>
    <style>
    p.small {line-height:70%;}
    p.big {line-height:200%;}
    </style>
    </head>
    <body>
    < p >This is a paragraph with a standard line-height.<br>
    This is a paragraph with a standard line-height.<br>
    The default line height in most browsers is about 110% to 120%.<br>
    </p>
    <p class="small">
    This is a paragraph with a smaller line-height.<br>
    This is a paragraph with a smaller line-height.<br>
```
This is a paragraph with a smaller line-height.<br>

This is a paragraph with a smaller line-height.<br>  $<$ /p>

<p class="big">

This is a paragraph with a bigger line-height.<br> This is a paragraph with a bigger line-height.<br> This is a paragraph with a bigger line-height.<br> This is a paragraph with a bigger line-height.<br>  $<$ /p>

</body> </html>

#### **60. Difference between line-height and word-spacing.**

#### **61. Can we make a popup menu using CSS?**

Yes, we can make a popup menu using css.

#### **62. Difference between CSS2 and CSS3.**

The biggest difference between CSS2 and CSS3 is that CSS3 has been split up into different sections, called modules. Each of these modules is making it's way through the [W3C](http://webdesign.about.com/od/w3c/g/bldefw3c.htm) in various stages of the recommendation process. CSS2 was submitted as a single document with all the Cascading Style Sheets information within it. Because each of the modules is being worked on individually, we have a much wider range of browser support for CSS3 modules.

**css3** has advanced features like:

1) Border radius

2) Border images

- 3) Box shadows
- 4) Multicolumn layouts
- 5) Multiple backgrounds
- 6) Font face
- 7) Attribute selectors
- 8) Opacity
- 9) RGBA Color

A superset of CSS CSS2 includes a number of new capabilities like absolute relative and fixed positioning of elements the concept of media types support

for aural style sheets and bidirectional text and new font properties such as shadows. CSS3 is the latest standard for CSS. Though CSS3 is not fully

supported yet, many web developers are starting to use many of the new techniques introduced

#### **63. Can we change the styles of the downloaded menu?**

Yes,we change the styles of the downloaded menu

#### **64. Can we design the webpage using table?**

Yes ew can design the webpage using table.

#### **65. Can we change the PSD to HTML?**

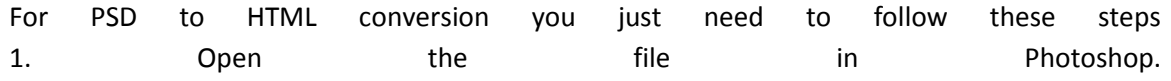

2. From the "File" drop down menu select "Save for web". 3. The image will now open in Image Ready. 4. Select "save" at the top right of your screen. 5. Choose to save as "images and HTML". 6. Give the template a name. 7. Select location to save to and save file. 8. You should now have an html file and a folder containing the images used. 9. Open up your site developer program and open this html file. 10. Save it as a template You should now be able to apply this template to any pages you create.

#### **66. Make text banner.**

#### **HTML:**

<div id="content"><p>TEXT 1</p></div> <div id="right"><p>TEXT 2</p></div> **CSS:** #content { color:#53EDF0; background-color:red; width:50%; } #right { background-color:#53EDF0; margin-left:50%; color:red; width:50%; margin-top:-109px; } p { margin-left:20px; font-family:Arial, Helvetiva, sans-serif; font-weight:bold; font-size:50px; font-style:italic; }

#### **67. Shortcut for image resize.**

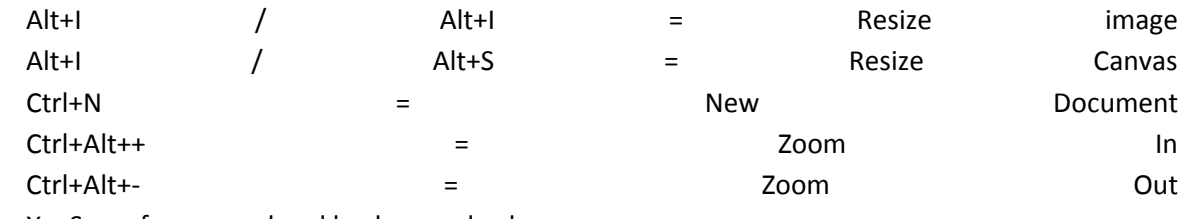

X = Swap foreground and background colours

Ctrl+Shift+Z = Multiple undos! A life saver but strangely buried in the documentation.

#### **68. Shortcut for image brightness.**

```
Alt+Shift+Ctrl+L = auto contrast
```
Or

- Click the Brightness/Contrast icon  $\mathbb{W}$  in the Adjustments panel.
- Choose Layer > New Adjustment Layer > Brightness/Contrast. Click OK in the New Layer dialog box.

#### 69. **What is layer in photoshop?**

Consider the following Graphic created in Adobe Photoshop

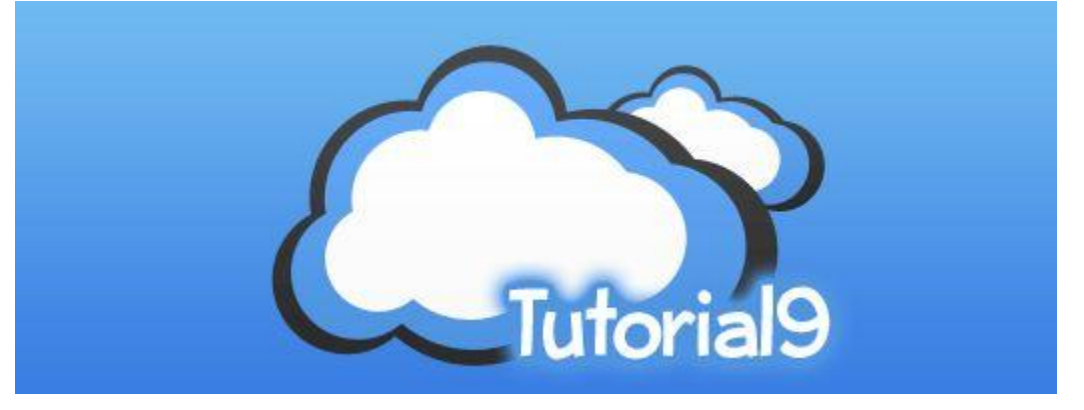

To the viewer, this is simply one flat graphic. However, in Photoshop, it is actually 4 separate **layers**(*graphics if you will*) stacked on top of one another. There is a Blue Background layer, two separate layers with a T9 Cloud, and a top layer with the "Tutorial9″ text.

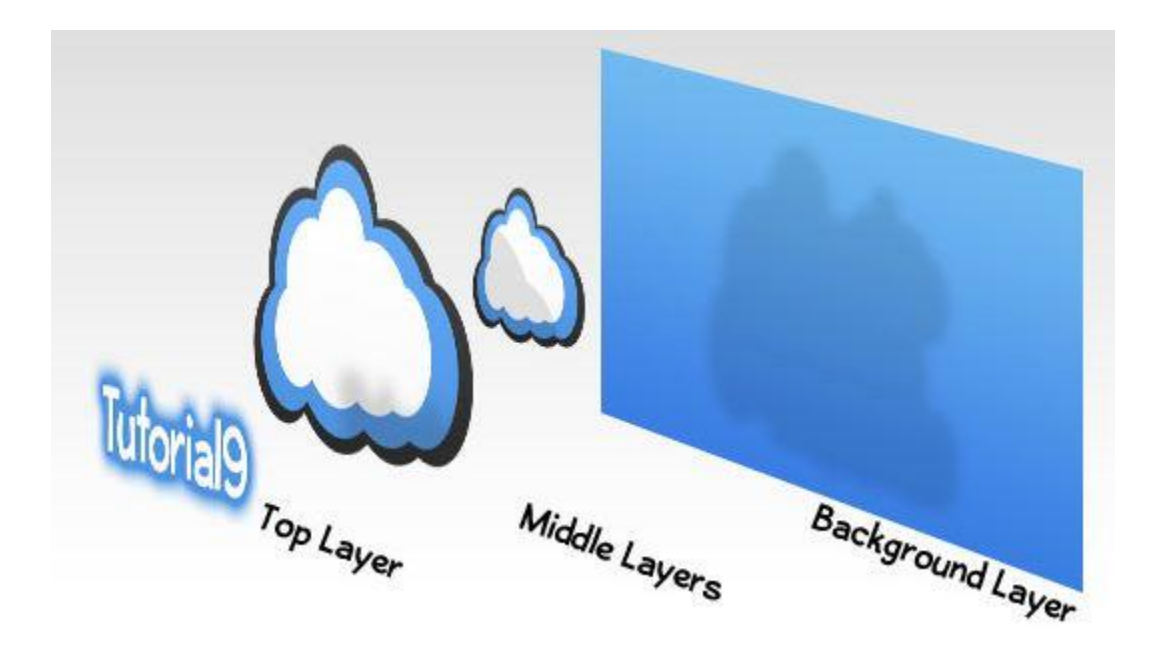

*As you can see, layers are more like transparencies stacked on top of one another, each with something different sketched onto them.*

#### **70. How to pick/get color name/color value from an image in Photoshop?**

- *Choose Select > Color Range.*
- *The Color Range dialog box.*
- *Color Range gives us more ways to select pixels than what we get with the Magic Wand.*
- *The Eyedropper (left), Add to Sample (middle) and Subtract from Sample (right) tools.*
- *The selection preview window.*
- *With the Magic Wand selected, the Tolerance option in the Options Bar sets the acceptable color range.*

# **PHP**

#### **71. When we don't have wamp server, then what we have to do for executing a PHP program?**

*To run PHP programs in that kind of system we first got to PHP website the download PHP, then go to Apache website and download Apache server software and then we go to MySQL website from where we download MySQL, then we start to install them, first of all we install PHP then Apache and at last MySQL.*

#### **72. Difference between Compiler and Interpreter?**

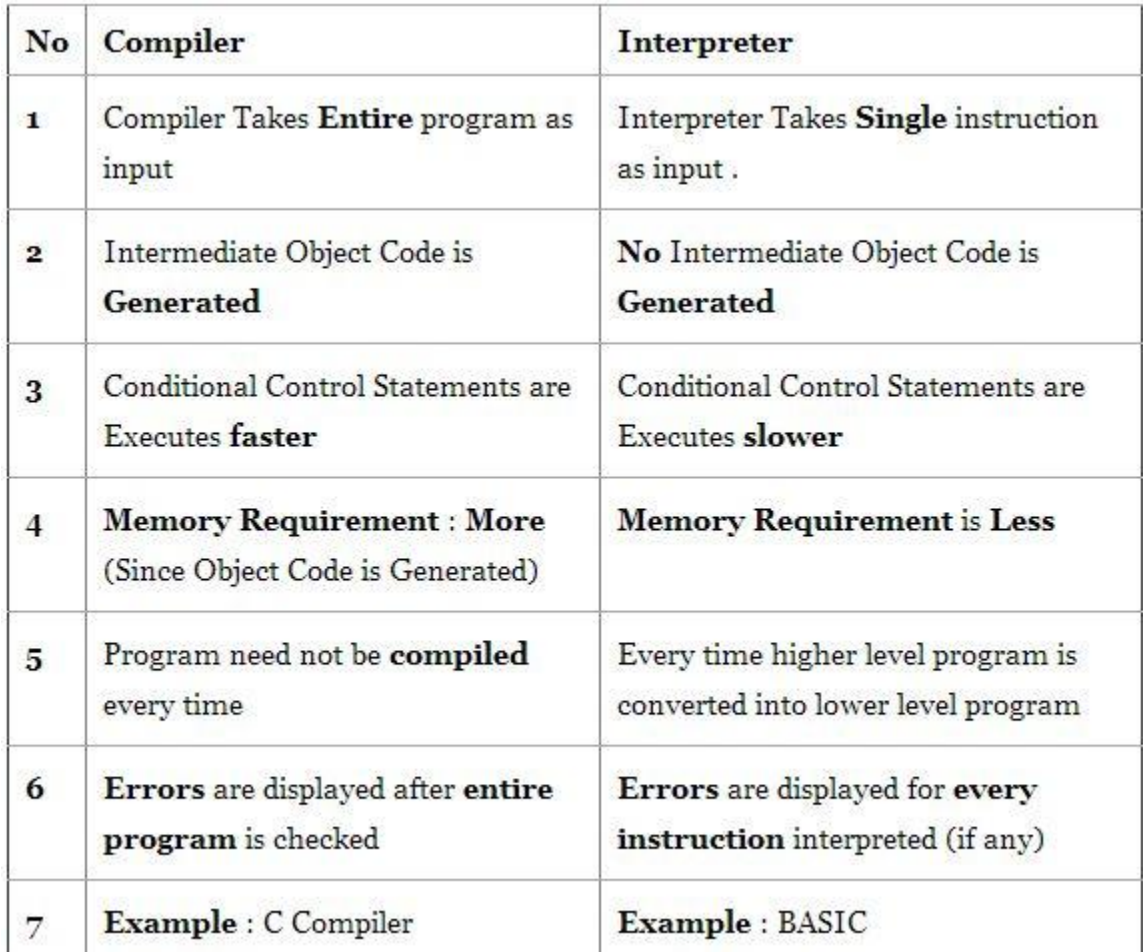

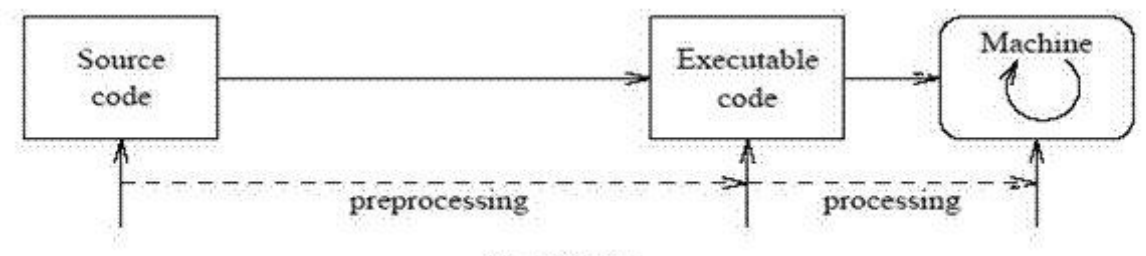

Compilation

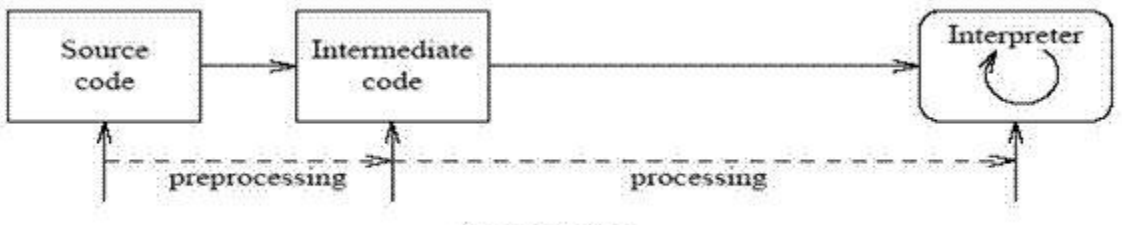

Interpretation

#### **73. PHP is Compiler or Interpreter?** PHP is an interpreted language

#### **74. What is Apache?**

Apache is the web server which enables the system to run PHP programs.

**75. What is full name of WAMP, XAMP, and LAMP?**

**WAMP:** Windows Apache MySQL PHP, **XAMP:** Extensible Apache MySQL PHP,

**LAMP:** Linux Apache MySQL PHP.

#### **76. How to enable short open tag in PHP?**

To enable short tag in our system we should have WAMP server installed on our system then go to WAMP control panel in taskbar>PHP>PHP Settings>Short Open tag (Click to tick it)

#### **77. What is server?**

Server is the device which connects multiple devices or clients, it receives the client requests and gives response to them.

#### **78. What is the current version of PHP?**

The current version of WAMP is 2.4.

#### **79. What is image mapping? How to use it?**

It is used to define a client side image-map with the clickable areas. tag used <map>, the <map> element contains multiple elements <area> that defines the clickable areas in the image map.

#### **80. What is FTP and SMTP?**

FTP and SMTP are two TCP protocols that are not as common as the very popular HTTP. While HTTP works to serve web pages, FTP and SMTP serve totally different purposes; and that is the main difference between FTP and SMTP. FTP stands for File Transfer Protocol, and it is used to send and retrieve files to a remote location. In comparison, Simple Mail Transfer Protocol or SMTP is a protocol used for sending and receiving email; although in most modern examples, it is only used for sending email while the receiving is done by other protocols like POP and IMAP.

FTP and SMTP are not really related to each other, so you cannot use one instead of the other. The intended use dictates the protocol that you should use. If you want to download files, you should use FTP, if you want to send emails, then you should use SMTP.

Since both are just protocols and not actual applications themselves, there is a need for them to be implemented in an application. This makes it even easier for end-users because they no longer need to worry about the exact protocol that they need to use. If you use an e-mail client like Thunderbird or Outlook, it will automatically support SMTP. If you use downloaders like Download Accelerator Plus or GetRight, it will automatically support FTP as well as other protocols used in downloading files.

There is also a major difference between FTP and SMTP if you do not have the appropriate application because you can use FTP even without an application that has a GUI. Most operating systems are able to make use of FTP via the command line. It is fairly easy to use if you are used to command lines like those available on DOS, Linux, Unix, and even Windows. It gets the job done if you just want to move a file or two but gets really tedious if you want to move entire folders and the like. SMTP cannot be used in the command line. It is simply not practical to type your entire message into a single command. It is much easier to use a GUI instead.

#### Summary:

FTP is used for the transfer of files while SMTP is used for email

FTP can be used in the command line while SMTP cannot

#### **81. Difference between echo() and print().**

echo() and print() are not functions but language constructs in PHP. They are both used to output strings and there are very minor differences between echoand print in PHP. Echo is faster than print

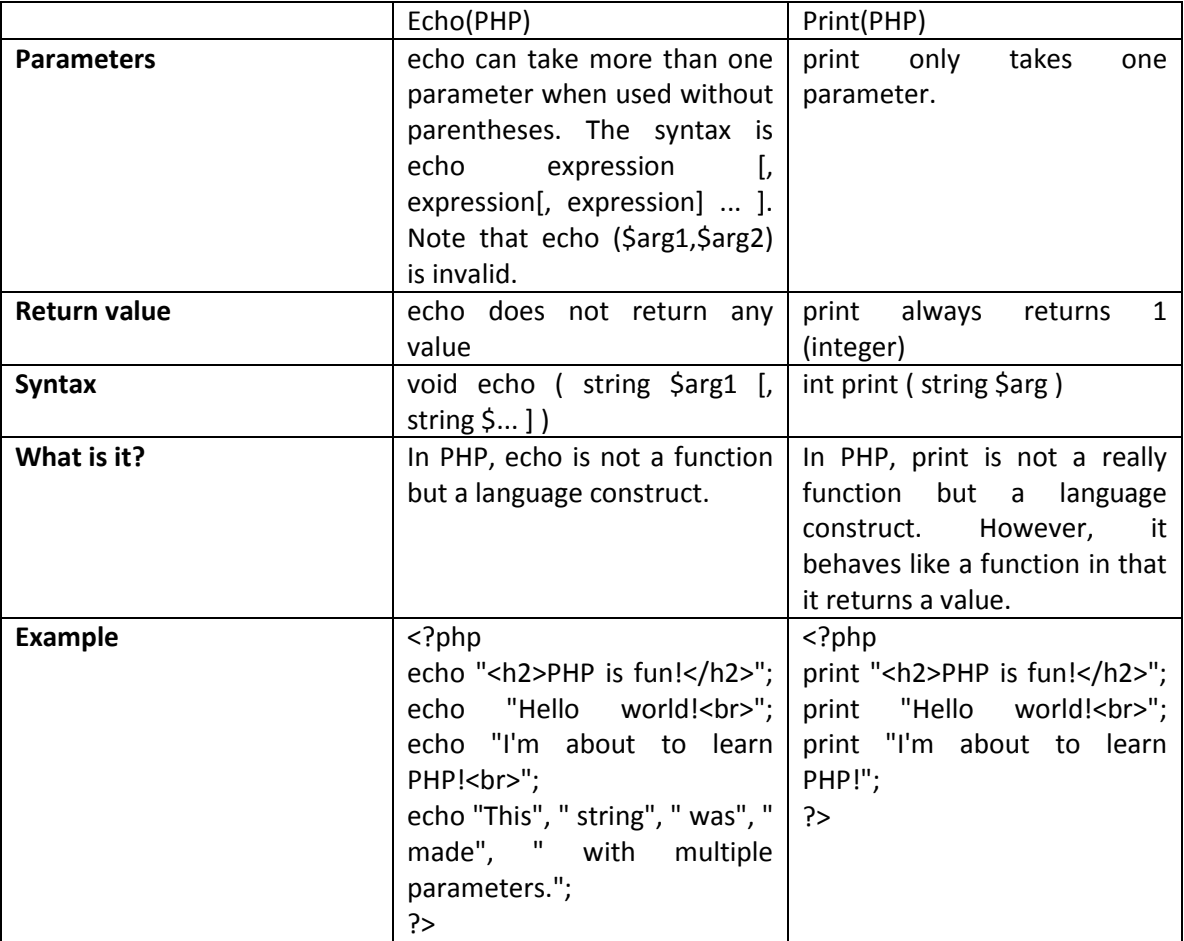

#### **82. What are data types? Write their classifications.**

- Basic Data types(int,char,float,double)
- Enumeration Data type enum
- Derived data type(pointer,array,structure union)
- Void data type void

#### **83. Difference between \$add and \$\$add.**

\$add is variable where as \$\$add is reference variable like \$add=Namita and \$\$add=Arora so \$Namita value is Arora. Example: \$add "Namita"; \$\$add Arora; echo \$\$add;

//It will print Namita on the screen.

#### **84. What are local and global variables?**

A **global** variable can be accessed in any part of the program. However, in order to be modified, a global variable must be explicitly declared to be global in the function in which it is to be modified. This is accomplished, conveniently enough, by placing the keyword GLOBAL in front of the variable that should be recognized as global. Placing this keyword in front of an already existing variable tells PHP to use the variable having that name. Consider an example:

<?

```
$somevar = 15;
function addit() {
GLOBAL $somevar;
$somevar++;
print "Somevar is $somevar";
}
addit();
?>
Output: Somevar is 16
```
A variable declared in a function is considered **local**; that is, it can be referenced solely in that function. Any assignment outside of that function will be considered to be an entirely different variable from the one contained in the function:

```
<?
5x = 4;
function assignx () {
5x = 0;
print       "\$x       inside       function       is       $x.
";
}
assignx();
print      "\$x     outside      of     function      is      $x.
";
?>
Output: $x inside function is 0.
$x outside of function is 4.
   85. What is request method?
      PHP $ REQUEST is used to collect data after submitting an HTML form.
      <form method="post" action="<?php echo $_SERVER['PHP_SELF'];?>">
      Name: <input type="text" name="fname">
      <input type="submit">
      </form>
      <?php
      \frac{1}{2} \frac{1}{2} \frac{1}{2} \frac{1}{2} \frac{1}{2} \frac{1}{2} \frac{1}{2} \frac{1}{2} \frac{1}{2} \frac{1}{2} \frac{1}{2} \frac{1}{2} \frac{1}{2} \frac{1}{2} \frac{1}{2} \frac{1}{2} \frac{1}{2} \frac{1}{2} \frac{1}{2} \frac{1}{2} \frac{1}{2} \frac{1}{2} \echo \zetaname;
       ?>
   86. How to retrieve data from one page to another?
```
 Syntax: <?php <form action=" " method="get"> if (isset  $(S \text{ GET } [' '$  )) { //codes……// } ?>

#### **87. How to use get method or how to use it?**

The PHP \$\_GET method is used to collect form-data. eg: <form action="welcome\_get.php" method="get">

#### **88. How to retrieve the data from current page to send other page?**

By GET/QueryString and POST

- **89. Give at least 10 function names.**
- **90. What is nl2br?**

It is a PHP function used to break line paragraph.

- **91. Difference between vprint, vfprint and vsprintf.**
- **92. Difference between strtr and substr.**

**Strtr()-** Translates certain characters in a string.

**Substr()-** Returns a part of string.

- **93. Define functions:**
	- **Strlen()-** It returns the length of a string.( <?php echo strlen("Hello"); ?> )
	- **Str\_replace()-** it replaces some characters with some other characters in a string.(<?php echo str\_replace("world","Peter","Hello world!"); ?>)
	- **Strtoupper()**-Converts a string to uppercase letters ( <?php echo strtoupper("Hello WORLD!"); ?> )
	- **Ucfirst()** Converts the first character of a string to uppercase (<?php echo ucfirst("hello world!"); ?> )
	- **Trim()**-Removes whitespace or other characters from both sides of a string ( <? php \$str = "Hello World!"; echo \$str . "<br>"; echo trim(\$str,"Hed!");?>)
	- **Ltrim()-**Removes whitespace or other characters from the left side of a string (<?php \$str = "Hello World!"; echo \$str . "<br>"; echo ltrim(\$str,"Hello"); ?>)
	- **Rtrim()-**Removes whitespace or other characters from the right side of a string (<?php \$str = "Hello World!"; echo \$str . "<br>"; echo rtri (\$str,"World!"); ?>)
	- **Nl2br()-**Inserts HTML line breaks in front of each newline in a string (<?php echo nl2br("One line.\nAnother line."); ?>)
	- **Substr()-Returns a part of a string (<?php echo substr("Hello world",6); ?>)**
- **Substr\_compare()-**Compares two strings from a specified start position (binary safe and optionally case-sensitive) (<?php echo substr\_compare("Hello world","Hello world",0); ?>)
- **Strpos()**-Returns the position of the first occurrence of a string inside another string (case-sensitive) (<?php echo strpos("I love php, I love php too!","php"); ?>)
- **Strripos()-**Finds the position of the last occurrence of a string inside another string (case-insensitive) (<?php echo strripos("I love php, I love php too!","PHP"); ?>)
- **Str\_pad()-Pads a string to a new length (<?php \$str = "Hello World"; echo** str\_pad(\$str,20,"."); ?>)
- **Bin2hex()-Converts a string of ASCII characters to hexadecimal values (<?php \$str =** bin2hex("Hello World!"); echo(\$str); ?>)
- **Str\_word\_count()-**Count the number of words in a string(echo str\_word\_count("Hello world!");)
- **Substr\_count()-**Counts the number of times a substring occurs in a string(echo substr\_count("Hello world. The world is nice","world");)
- **Substr\_replace()-**Replaces a part of a string with another string(echo substr\_replace("Hello","world",0);)
- **Wordwrap()-**Wraps a string to a given number of characters(\$str = "An example of a long word is: Supercalifragulistic"; echo wordwrap(\$str,15,"<br>\n");)
- **Vprintf()-**Outputs a formatted string(\$number = 9; \$str = "Beijing"; vprintf("There are %u million bicycles in %s.",array(\$number,\$str)); )
- **Vsprintf()-**Writes a formatted string to a variable(\$number = 9; \$str = "Beijing"; \$txt = vsprintf("There are %u million bicycles in %s.",array(\$number,\$str)); echo \$txt;)
- **Ucwords()-**Converts the first character of each word in a string to uppercase(echo ucwords("hello world");)
- **Vfprintf()-**Writes a formatted string to a specified output stream(\$number = 9; \$str = "Beijing"; \$file = fopen("test.txt","w"); echo vfprintf(\$file,"There are %u million bicycles in %s.",array(\$number,\$str));)

#### **94. What is the difference between \$i++ and ++\$i?**

The \$i++ is post increment but ++\$i is pre increment.

#### **95. Print \* in pyramid using for loop.**

#### **96. Difference between while and for loop.**

For loop first checks the condition and after condition satisfies it prints result, but in while it first increment one value then it checks the condition.

#### **97. What is mktime function? What are the keywords of mktime()?**

The mktime() function returns the Unix timestamp for a date. [mktime\(\)](http://www.w3schools.com/php/func_date_gmmktime.asp) except the passed parameters represents a date (not a GMT date).

**Syntax:** mktime(*hour,minute,second,month,day,year,is\_dst*);

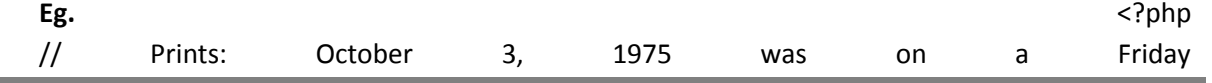

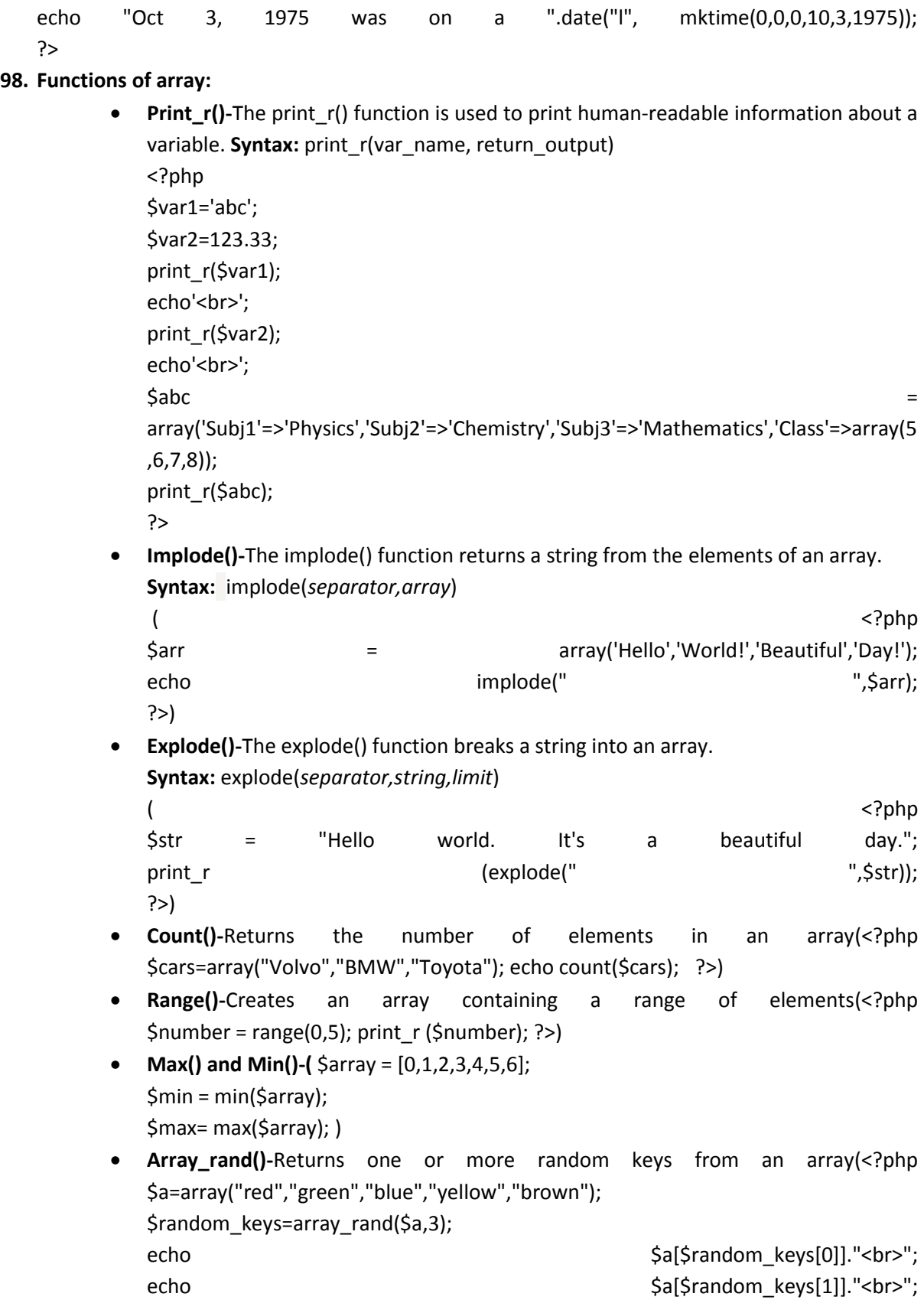

echo  $\text{Sa}[\text{Srandom\_keys}[2]];$ ?>) **Array\_shift-** Removes the first element from an array, and returns the value of the removed element(<?php \$a=array("a"=>"red","b"=>"green","c"=>"blue"); echo array\_shift(\$a); print\_r (\$a); ?>) **Array\_unshift()-**Adds one or more elements to the beginning of an array(<?php \$a=array("a"=>"red","b"=>"green"); array\_unshift(\$a,"blue"); print\_r(\$a); ?>) **Array\_push()-**Inserts one or more elements to the end of an array(<?php \$a=array("red","green"); array\_push(\$a,"blue","yellow"); print\_r(\$a); ?>) **Array\_pop()-**Deletes the last element of an array(<?php \$a=array("red","green","blue"); array\_pop(\$a); print\_r(\$a); ?>) **Array\_sort()-The sort()** function sorts an indexed array in ascending order. (<?php \$cars=array("Volvo","BMW","Toyota"); sort(\$cars); ?>) **Array\_reverse()-**Returns an array in the reverse order(<?php \$a=array("a"=>"Volvo","b"=>"BMW","c"=>"Toyota"); print\_r(array\_reverse(\$a)); ?>)

- **Array\_merge()-**Merges one or more arrays into one array(<?php \$a1=array("red","green"); \$a2=array("blue","yellow"); print\_r(array\_merge(\$a1,\$a2)); ?>)
- **Array\_diff()-**Compare arrays, and returns the differences (compare values only)( <?php

```
$a1=array("a"=>"red","b"=>"green","c"=>"blue","d"=>"yellow");
$a2=array("e"=>"red","f"=>"green","g"=>"blue");
$result=array_diff($a1,$a2);
```
print\_r(\$result);

?>)

**Array\_product()-Calculates** the product of the values in an array.( <?php  $\text{S}a = \arctan(5.5)$ ;

echo(array\_product(\$a));

?>)

**99. How many tyes of arrays in PHP?**

**100. Difference between implode() and explode()?**

**101. What is array\_push() and Array\_pop?**

**102. What is associative array? Example.**

The associative arrays are very similar to numeric arrays in term of functionality but they are different in terms of their index. Associative array will have their index as string so that you can establish a strong association between key and values.

To store the salaries of employees in an array, a numerically indexed array would not be the best choice. Instead, we could use the employees names as the keys in our associative array, and the value would be their respective salary.

#### **Example:**

```
<html>
<body>
<?php
/* First method to associate create array. */
$salaries = array( 
                 "mohammad" => 2000, 
                   "qadir" => 1000, 
                   "zara" => 500
                  );
echo "Salary of mohammad is ". $salaries['mohammad'] . "<br />>";
echo "Salary of qadir is ". $salaries['qadir']. "<br />";
echo "Salary of zara is ". $salaries['zara']. "<br />";
/* Second method to create array. */
$salaries['mohammad'] = "high";
$salaries['qadir'] = "medium";
$salaries['zara'] = "low";
echo "Salary of mohammad is ". $salaries['mohammad'] . "<br />>";
echo "Salary of qadir is ". $salaries['qadir']. "<br />";
echo "Salary of zara is ". $salaries['zara']. "<br />";
?>
</body>
</html>
Example: Salary of mohammad is 2000
```
Salary of qadir is 1000 Salary of zara is 500 Salary of mohammad is high Salary of qadir is medium Salary of zara is low

**103. Difference between include() and require(). include** : during execution of php page it shows only warning message not fatal error. **require** : during execution of php page it shows warning and fatal error both. fatal err generated only one time in require once.

#### **104. Difference between include() and include\_once().**

The include\_once() statement includes and evaluates the specified file during the execution of the script. This is a behavior similar to the include() statement, with the only difference being that if the code from a file has already been included, it will not be included again. As the name suggests, it will be included just once.

#### **105. Difference between require() and require\_once().**

Require() includes and evaluates a specific file, while require\_once() does that only if it has not been included before (on the same page). So, require once() is recommended to use when you want to include a file where you have a lot of functions for example. This way you make sure you don't include the file more times and you will not get the "*function re-declared*" error.

#### **106. What is Query String? Why it is used?**

If we want to send some values from one page to other page without using sql database and session, at that time we use query string.

- **107. How to redirect value from one page to another without using database and session?** When we doesnot send and data through database or session then we use query string to redirect the data from one page to another.
- **108. How to redirect http using PHP?**

Using header function we can redirect HTTP using PHP.

**109. What is Header function? header()** is used to send a raw HTTP header.

#### **110. What is header location?**

The header location redirects the user to the specified page which is given in location. Acts as default location.

#### **111. Why use ISSET()?**

The isset () function is used to check whether a variable is set or not. If a variable is already unset with unset() function, it will no longer be set. The isset() function return false if testing variable contains a NULL value **Syntax:** isset(variable1, variable2......) **Eg:** <?php

 $$var1 = 'test';$ var\_dump(isset(\$var1)); ?>

#### **112. What is SDLC?**

The systems development life cycle (SDLC), is the life cycle of software development for use in systems engineering and software engineering process to create or modify systems and models and methods, to develop people to those systems.

**Various Phases are :**

Requirement Analysis Feasibility Analysis Design Testing Implementation Maintenence

#### **113. What is Flowchart and how to work with flow chart?**

A flow chart is a graphical or symbolic representation of a process. Each step in the process is represented by a different symbol and contains a short description of the process step. The flow chart symbols are linked together with arrows showing the process flow direction

#### **114. What is ER-Diagram?**

Also called an entity-relationship (ER) diagram, a graphical representation of entities and their relationships to each other, typically used in computing in regard to the organization of data within databases or information systems. An entity is a piece of data-an object or concept about which data is stored.

#### **The elements of an ERD are:**

- Entities
- Relationships
- Attributes

### **There are three types of Entity Relations**

One to One

One to Many

Many to Many

#### **115. What is DFD and its types?**

Data flow diagram (DFD) is a graphical representation of the "flow" of data through an [information system,](http://en.wikipedia.org/wiki/Information_system) modeling its process aspects. Often they are a preliminary step used to create an overview of the system which can later be elaborated[.\[2\]](http://en.wikipedia.org/wiki/Data_flow_diagram#cite_note-2) DFDs can also be used for the [visualization](http://en.wikipedia.org/wiki/Data_visualization) of [data processing](http://en.wikipedia.org/wiki/Data_processing) (structured design). There are following 2 types of DFD:

- 1) Physical DFD: An implementation-dependent view of the current system, showing what tasks are carried out and how they are performed.
- 2) Logical DFD: An implementation-independent view of the a system, focusing on the flow of data between processes without regard for the specific devices, storage locations or people in the system

#### **116. What is Sequence Diagram?**

A sequence diagram is a kind of interaction diagram that shows how processes operate with one another and in what order. It is a construct of a Message Sequence Chart. A sequence diagram shows object interactions arranged in time sequence.

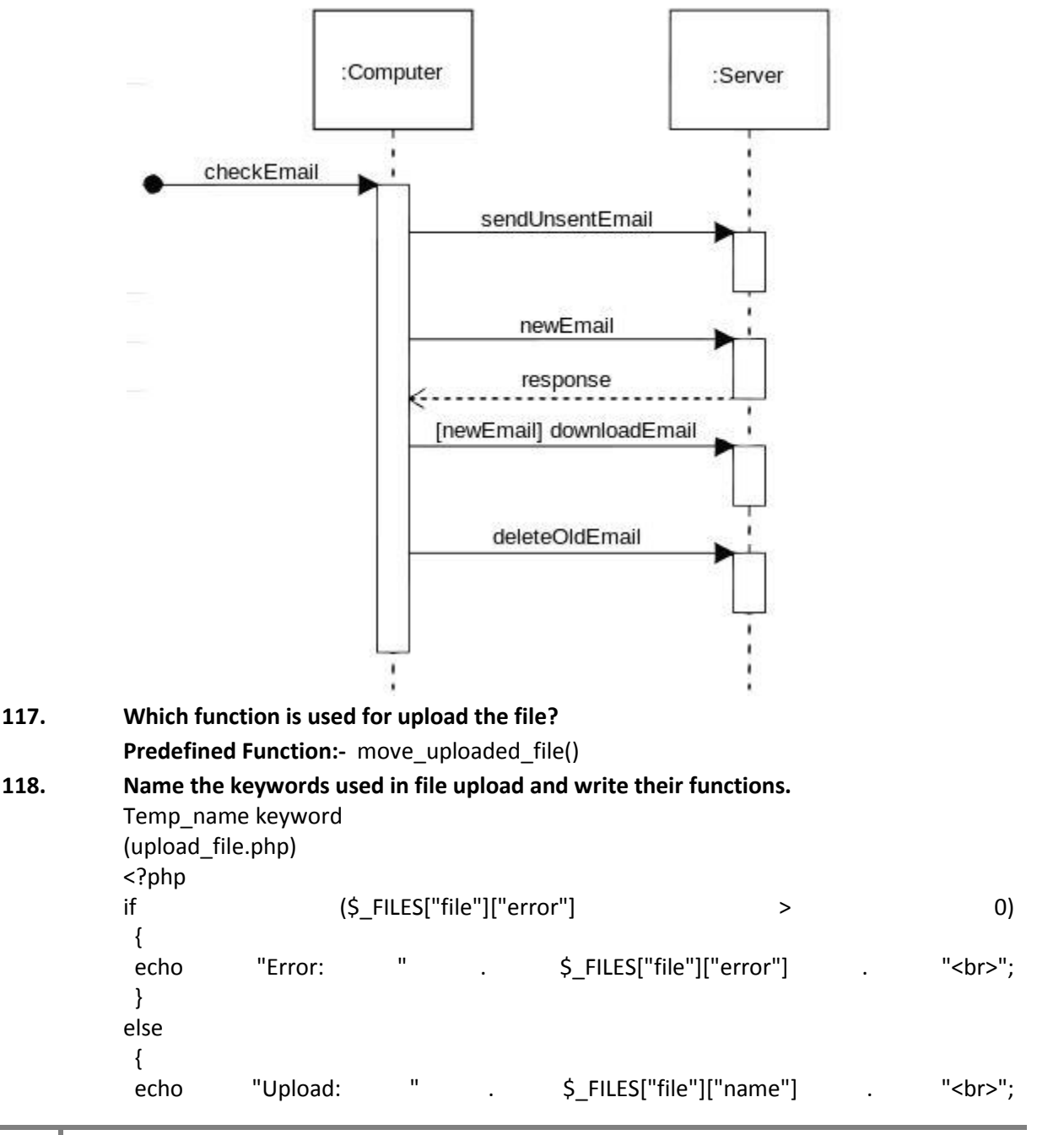

echo "Type: " . \$\_FILES["file"]["type"] . "<br>";<br>echo "Size: " . (\$\_FILES["file"]["size"] / 1024) " kR<br>"; echo "Size: " . (\$\_FILES["file"]["size"] / 1024) . " kB<br>"; echo "Stored in: " . \$\_FILES["file"]["tmp\_name"]; } ?>

**119. By default how much data we can upload into the database ?**

By Default its size:- 2MB[pic,pdf support]

 $\ddot{\phantom{1}}$  Hello Friend's Here is only 119 question and answer . As soon as possible I upload 80 question and answer related to 2014 Latest Interview question and answer. Sorry for inconvenience

**For Query-Shwetank kumar gupta +91-9815144280 [shwetankkg@gmail.com](mailto:shwetankkg@gmail.com)**